# Contributor Recognition Infrastructure

*Hasitha Kaushan*

## Section 1: About You

#### What project are you applying for?

*Contributor Recognition [Infrastructure](https://github.com/oppia/oppia/wiki/Google-Summer-of-Code-2022#21-contributor-recognition-infrastructure)*

#### Why are you interested in working with Oppia, and on your chosen project?

I was looking to find a way to start contributing to the open source community back in August, 2020. Unfortunately, my efforts were in vain as I could not find a proper organization where a beginner could easily get in.

In the meantime, I followed the organization list of GSoC 2020 and found Oppia among them. When I referred to the oppia repository on Github, I found it easy to get started with Oppia as everything was clearly documented for a beginner to start from scratch. It is the fundamental point that attracted me to start contributing to this wonderful community, Oppia.

I have already been working as a part of the contributor experience team since January, 2021. I chose this project since I have a good experience of working with the workflows in the contributor dashboard.

#### Prior experience

I have been working with Oppia since December, 2020. I have been a member of the contributor experience team since January, 2021. I worked on new features as well as bug fixing and hotfixing critical bugs. I also worked with the language accessibility team to fix critical bugs and stabilize the contributor dashboard.

 $\bullet$  [#12540](https://github.com/oppia/oppia/pull/12540): This PR focused on the backend implementation for editing translation suggestions and question suggestions and the frontend implementation for editing translation suggestions. This was a highly requested feature last year.

○ [Design](https://docs.google.com/document/d/1a0FDeFo_1ZHsRkYOIDsshuJntAzsfiNfVSAUIIByBkU/edit) doc

● [#12909](https://github.com/oppia/oppia/pull/12909): This PR focused on validating translations and disabling paragraph copy for translations.

- $\bullet$  [#14289](https://github.com/oppia/oppia/pull/14289): This PR fixed a release blocking bug which prevented question submitters from submitting questions with image region interactions.
- [#14341](https://github.com/oppia/oppia/pull/14341): This PR fixed a critical bug in the production which prevented retrieving translations to review.
- [#13020](https://github.com/oppia/oppia/pull/13020): This PR fixed a flaky backend test
	- [Debugging](https://docs.google.com/document/d/1z2AFo_1SpWzKk5DHEWcxI0AzJjMXs-U9Z8S7_dI6FJM/edit?ts=60ad827a#) doc

All of my PR for Oppia can be found [here.](https://github.com/oppia/oppia/pulls?q=is%3Apr+author%3Achris7716+) All of the issues that I authored can be found [here](https://github.com/oppia/oppia/issues?q=is%3Aissue+author%3Achris7716).

#### Project size

 $\sim$ 350 hours

#### Project timeframe

I will be having my final exams in June. So my contributions from 1st of June - 30th June will be narrow. I would like to work in the extended timeline so that I would be able to cover the missed time period. (But if the mentor is unavailable, I would be able to work in the default time period.)

#### Contact info and timezone(s)

*Preferred medium: Google Chat, Google Meet, Emails Timezone: IST(+5.30) Email: [hkraclh@gmail.com](mailto:hkraclh@gmail.com) Github: [@chris7716](https://github.com/chris7716)*

#### Time commitment

In June: 10 hrs/week From 1st of July to 12th of September: 30 hrs/week

#### Essential Prerequisites

*Answer the following questions (for Oppia Web GSoC contributors):*

• I am able to run a single backend test target on my machine. (Show a screenshot of a successful test.)

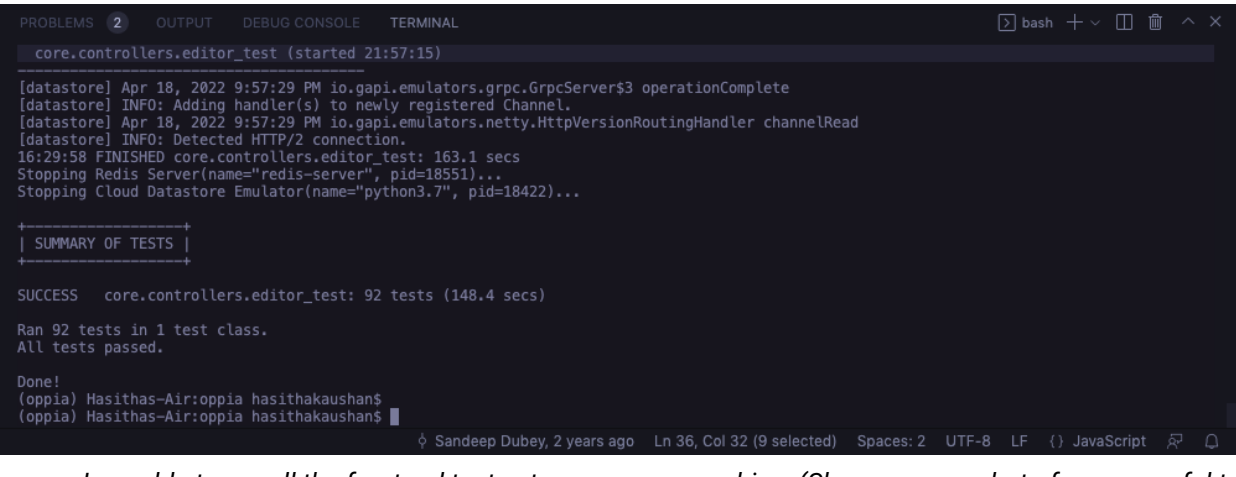

• I am able to run all the frontend tests at once on my machine. (Show a screenshot of a successful test.)

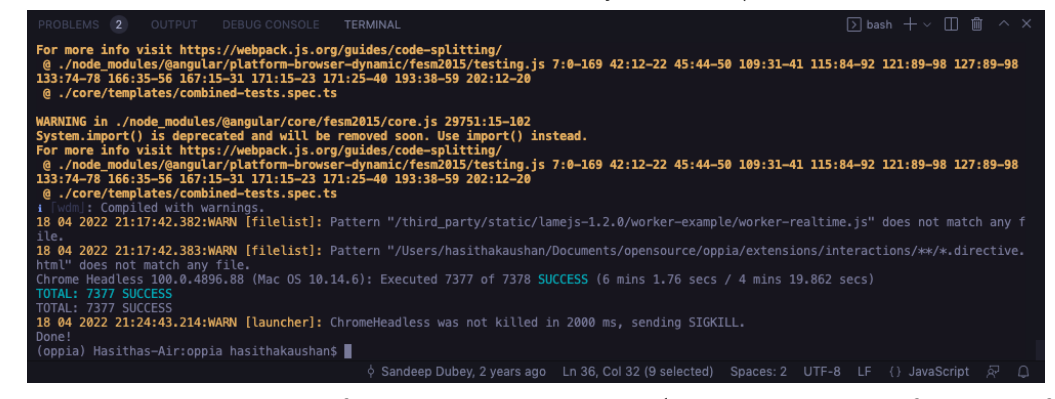

• I am able to run one suite of e2e tests on my machine. (Show a screenshot of a successful test.)

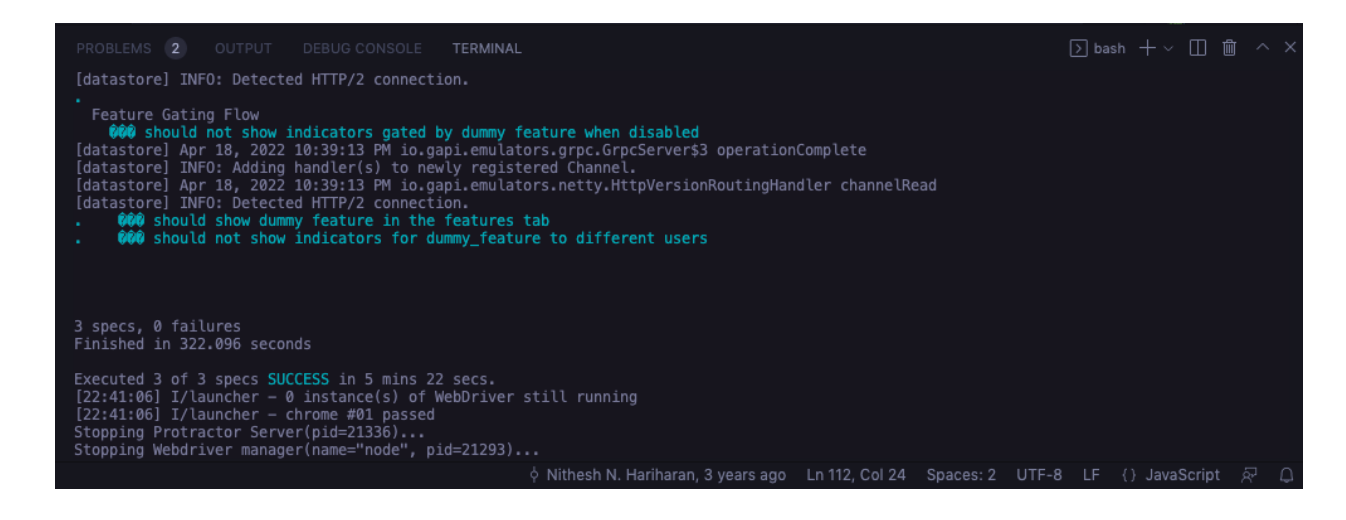

#### Other summer obligations

After finishing my final exams in June, I will only focus on GSoC.

#### Communication channels

I am available on Google Chat and also through emails. I would be willing to have two weekly meetings with my mentor through Google Meet.

# Section 2: Proposal Details

## Problem Statement

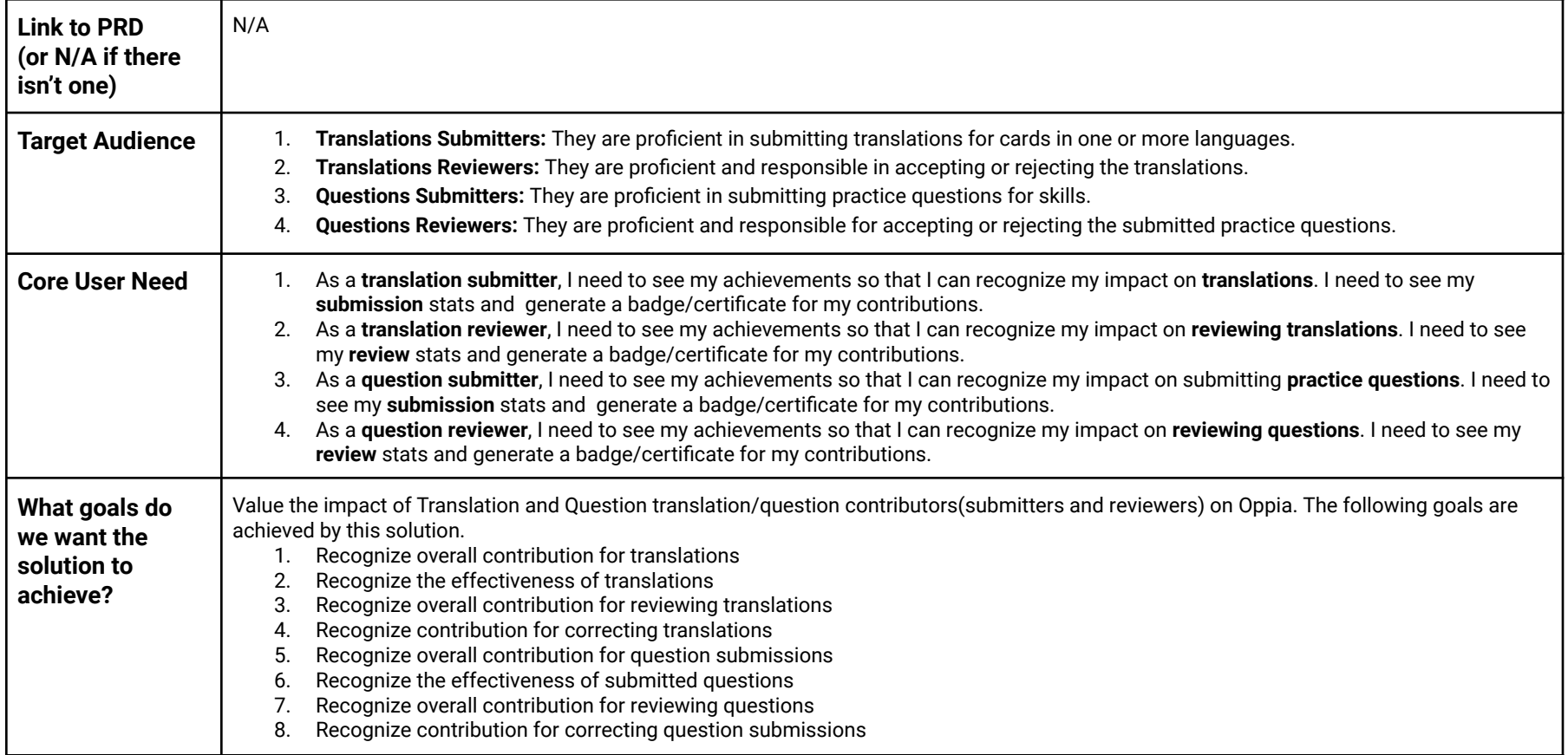

## **Section 2.1: WHAT**

*This section enumerates the requirements that the technical solution outlined in "Section 2: HOW" must satisfy.*

### Key User Stories and Tasks

| $\#$           | <b>Title</b>                                                         | <b>User Story</b><br>Description (role,<br>goal, motivation)<br>"As a , I need , so<br>that $\ldots$ "                                 | <b>Prior</b><br>ity <sup>1</sup> | List of tasks needed to achieve the<br>goal (this is the "User Journey")                                                                | Links to mocks / prototypes, and/or PRD sections that spec<br>out additional requirements.                                                                                             |
|----------------|----------------------------------------------------------------------|----------------------------------------------------------------------------------------------------|----------------------------------|----------------------------------------------------------------------------------------------------|----------------------------------------------------------------------------------------------------|
|                | <b>Milestones</b><br>celebration<br>for<br>translation<br>submitters | As a translation<br>submitter. I need to<br>see the impact of my<br>translations so that I<br>can feel good about<br>my contributions. | Must<br>have                     | Get translations accepted and achieve<br>milestones.                                                                                    | Translator will get a new badge.<br>Translator will get an email after achieving a milestone.<br><b>E</b> Email Templates - Contributor Recognition Infrastructure                     |
|                |                                                                      |                                                                                                    |                                  | Goto /contributor-dashboard page<br>and select "My Stats" and select<br>"Badges" from the left sub-menu.                                | Translator will see all of his/her badges                                                                                                    |
| $\overline{2}$ | Certificate<br>generation<br>for<br>translation<br>submitters        | As a translation<br>submitter, I need to<br>generate a certificate<br>so that I can show<br>proof of my<br>contributions.              | Must<br>have                     | Submit translations to see<br>statistics/levels.                                                                                        | <b>Translation submitter stats summary</b>                                                                                                    |
|                |                                                                      |                                                                                                    |                                  | Goto /contributor-dashboard page<br>and select "My Stats" and select<br>"Translation Contributions". Click on<br>the "Download" button. | <b>Translation submitter certificate</b>                                                                                                    |
|                | <b>Milestones</b><br>celebration<br>for question<br>submitters       | As a practice<br>questions submitter, I<br>need to see the<br>impact of my question<br>submissions so that I<br>can feel good about    | Must<br>have                     | Get questions accepted and achieve<br>milestones.                                                                                       | Question submitter will get a new badge.<br>Question submitter will get an email after achieving a<br>milestone.<br><b>E</b> Email Templates -- Contributor Recognition Infrastructure |

<sup>&</sup>lt;sup>1</sup> Use the MoSCow system ("Must have", "Should have", "Could have"). You can read more [here.](https://en.wikipedia.org/wiki/MoSCoW_method)

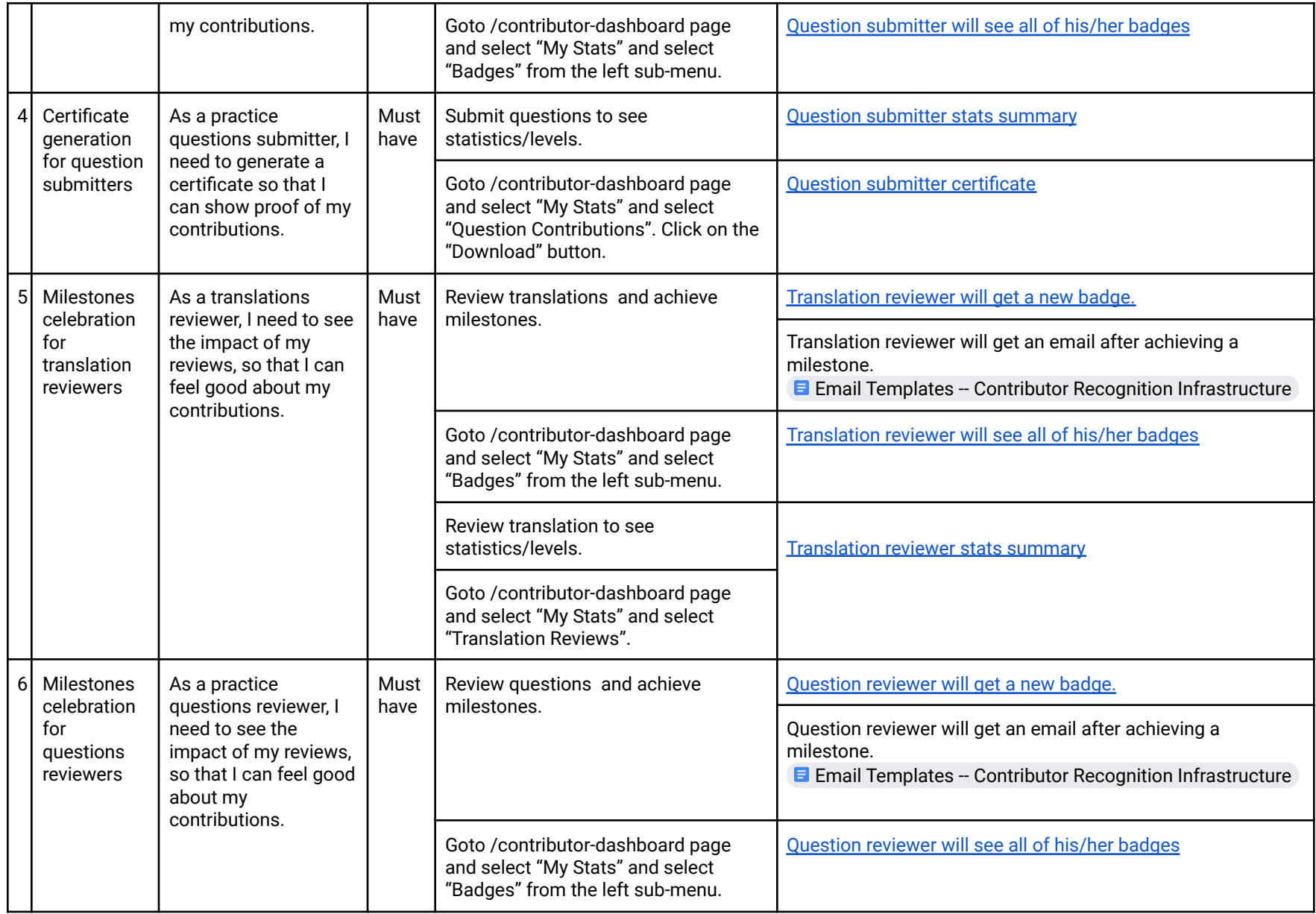

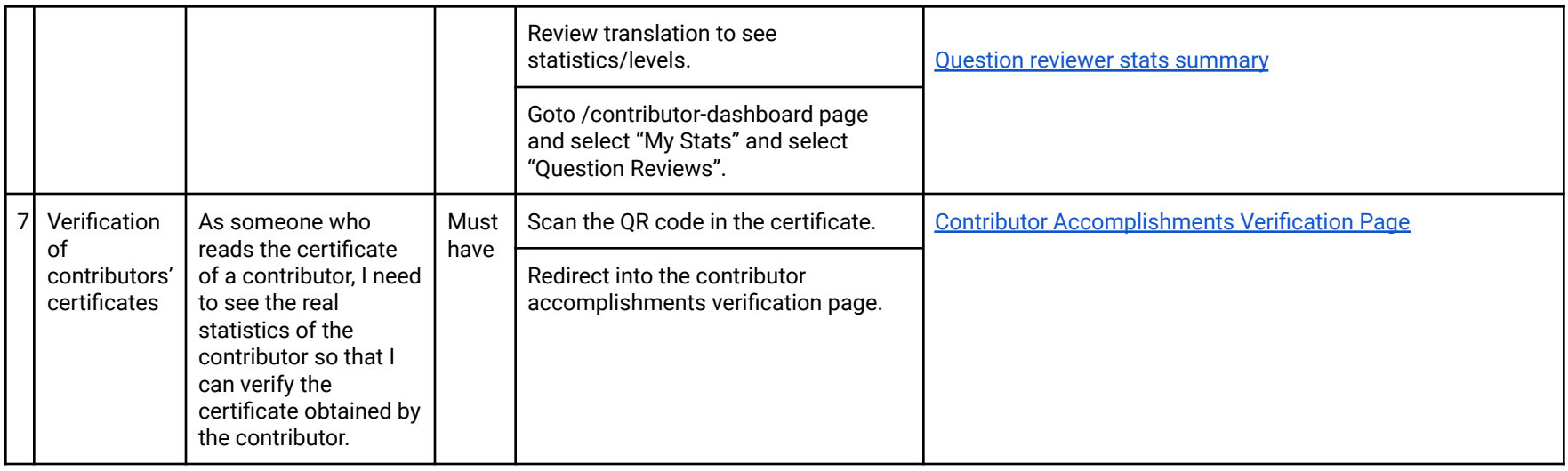

## Technical Requirements

### Additions/Changes to Web Server Endpoint Contracts

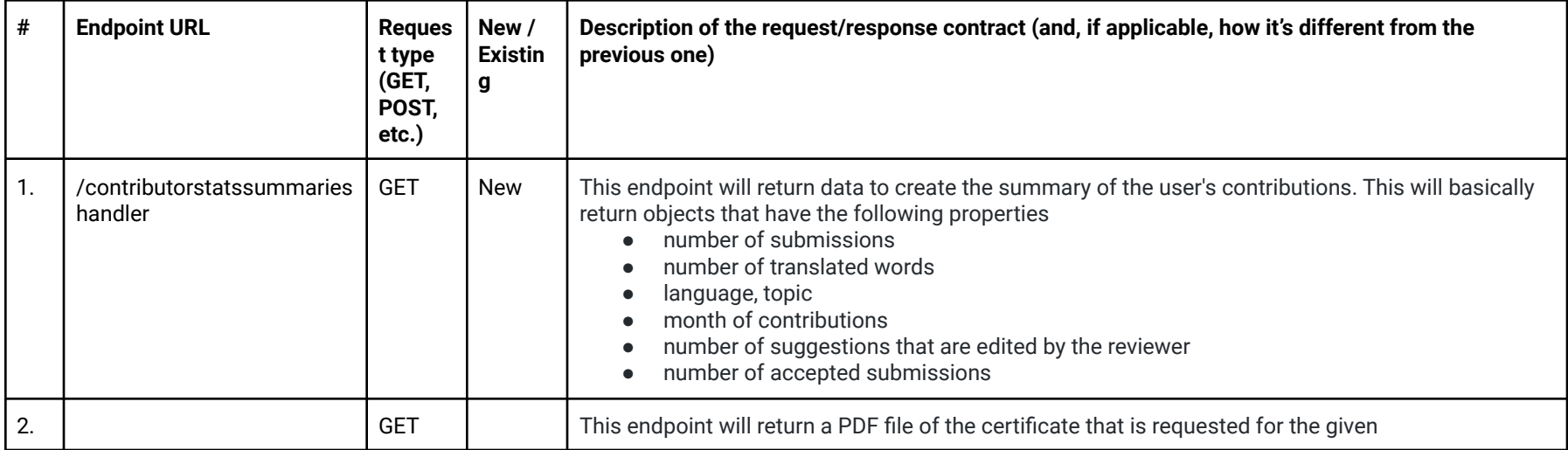

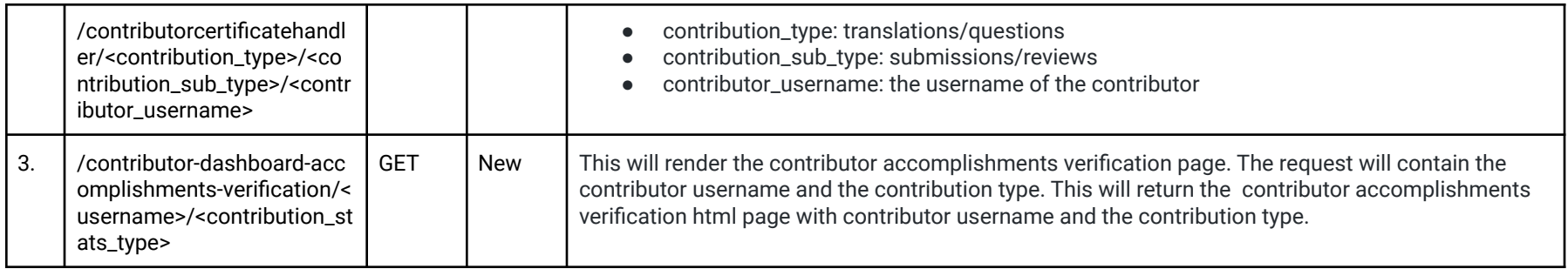

## Calls to Web Server Endpoints

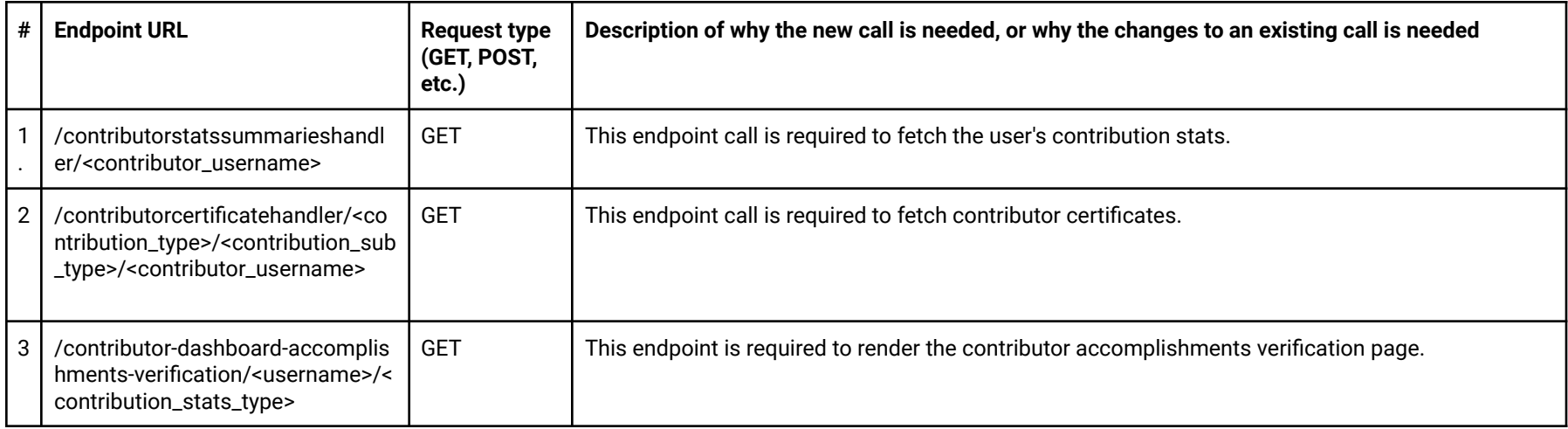

### UI Screens/Components

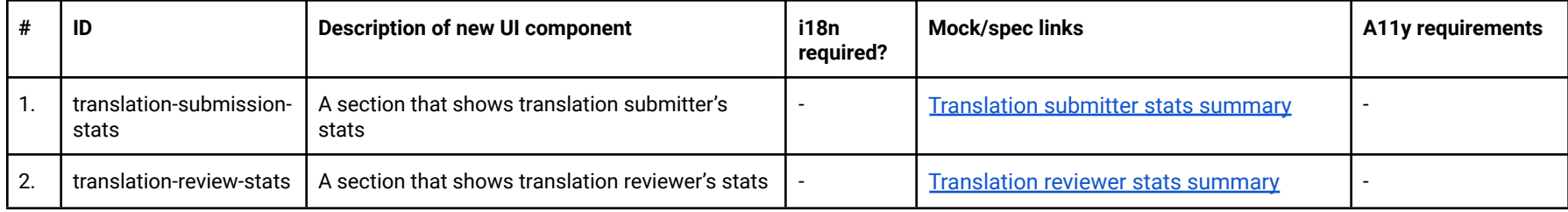

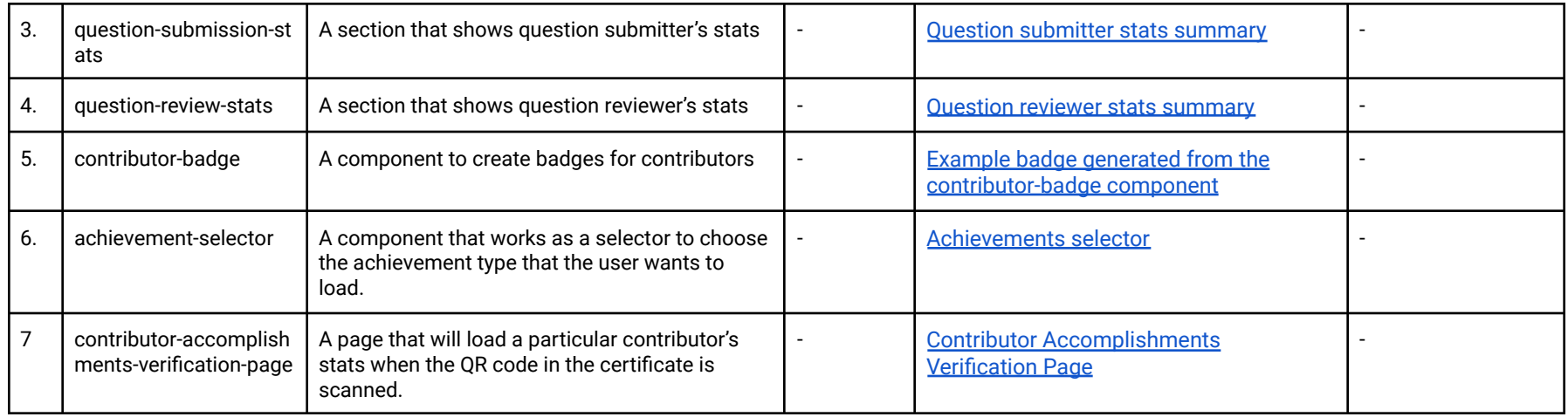

### Data Handling and Privacy

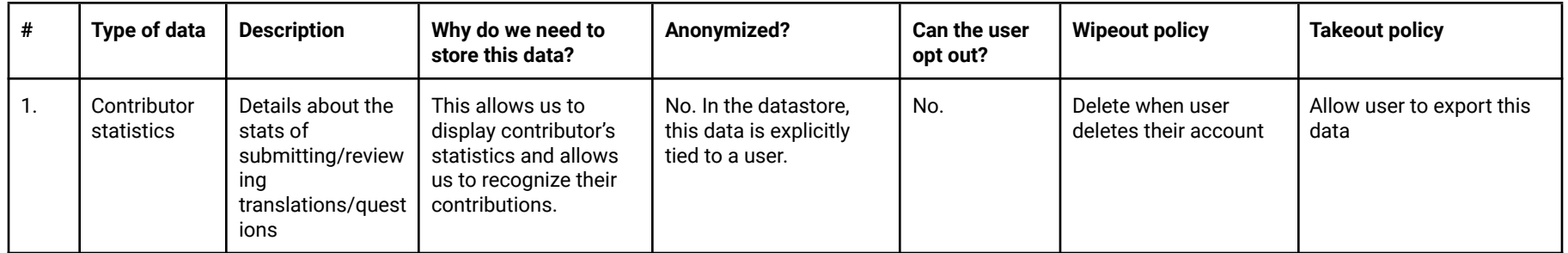

### Other Requirements

N/A

## **Section 2.2: HOW**

### Existing Status Quo

Currently translators' accepted word counts are surfaced through the contributor admin dashboard.

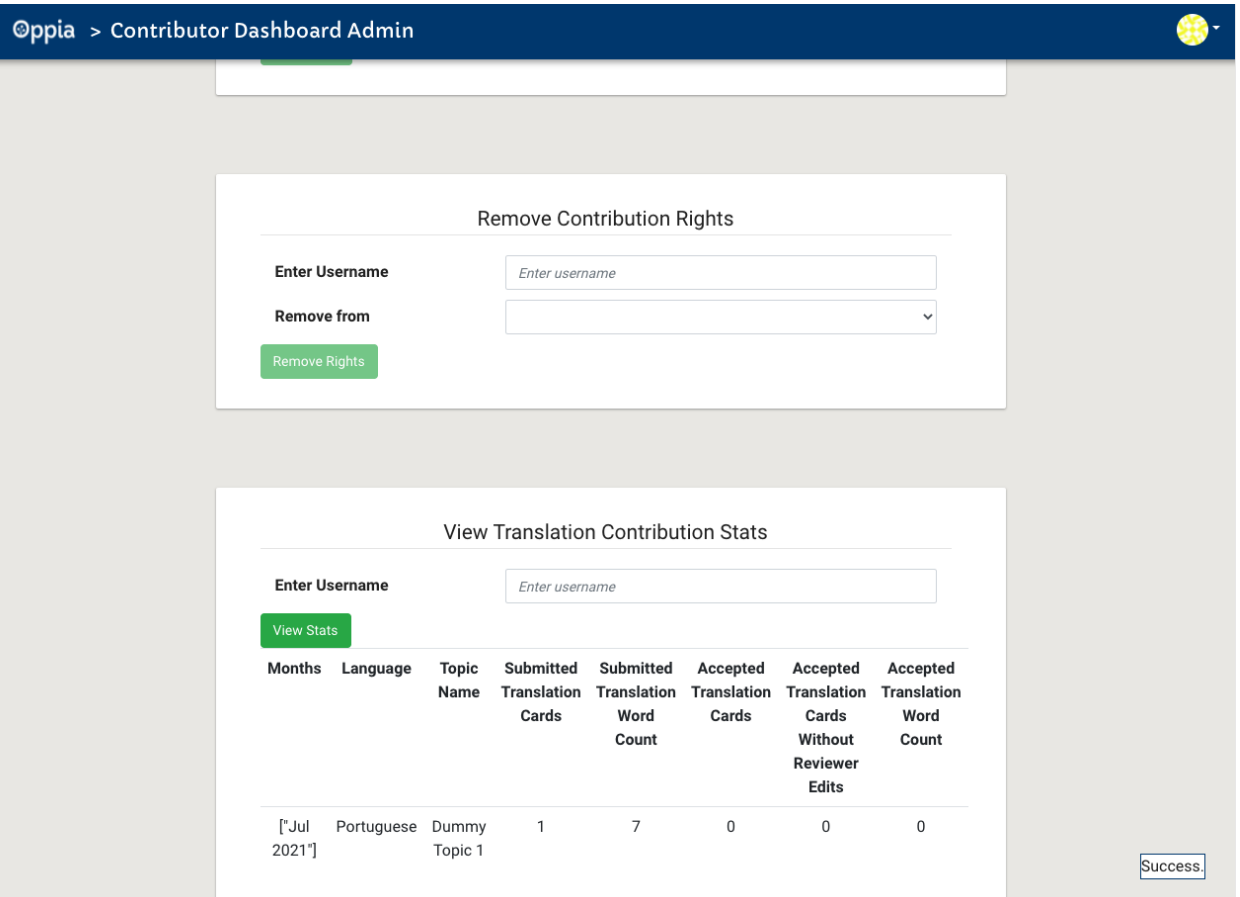

But there is no mechanism for contributors to see their stats and export them to a certificate. Furthermore, there is no rewarding mechanism to recognize contributors' milestones.

### Solution Overview

The solution is presented to recognize contributions of the contributors and to celebrate their milestones. Different key performance indicators will be evaluated to achieve different goals.

#### Goals

- 1. Recognize overall contribution for translations
- 2. Recognize the effectiveness of translations
- 3. Recognize overall contribution for reviewing translations
- 4. Recognize contribution for correcting translations
- 5. Recognize overall contribution for question submissions
- 6. Recognize the effectiveness of submitted questions
- 7. Recognize overall contribution for reviewing questions
- 8. Recognize contribution for correcting question submissions

#### Key Performance Indicators(KPIs)

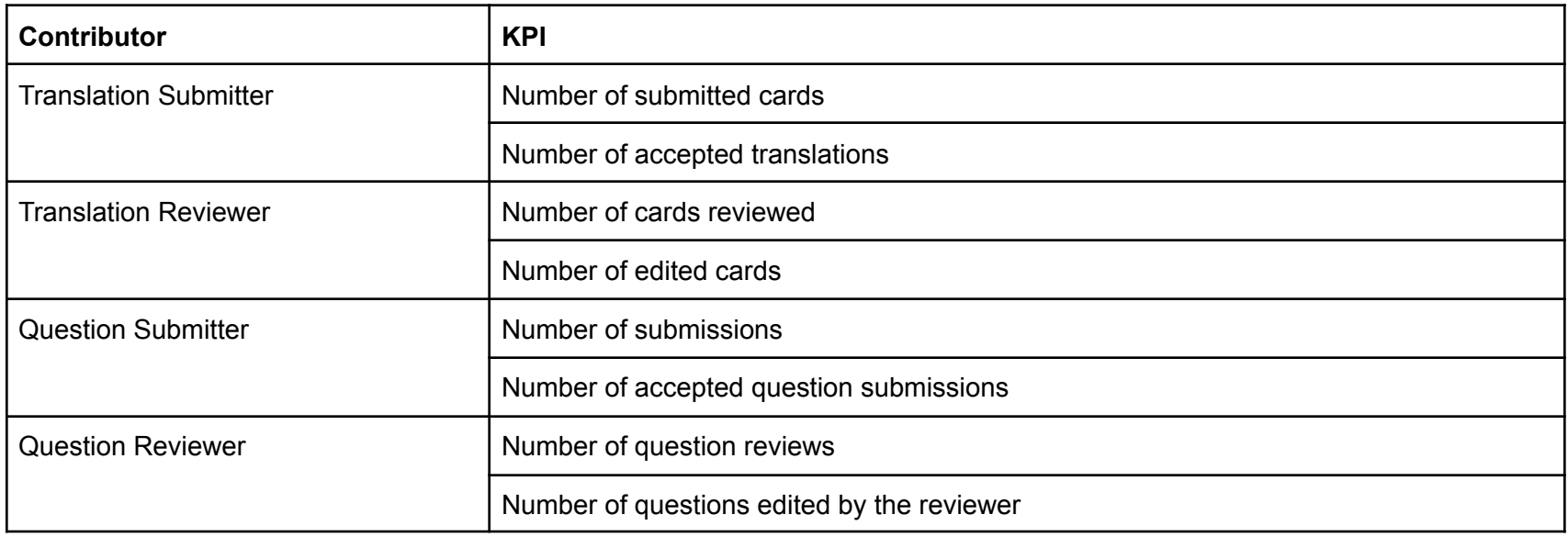

● Based on these KPIs, contributors will be evaluated using a **Non Linear Scale**.

#### **Motivation**

[According](https://www.gartner.com/smarterwithgartner/how-gamification-boosts-consumer-engagement) to this article, gamification is the use of game mechanics and experience design to digitally engage and motivate people to achieve their goals. Using game mechanics experience design, people are motivated to digitally engage to achieve their goals. Successful design will enhance user engagement and will be helpful to retain users as well.

#### Why gamification

- 1. To increase contributor engagement and social sharing
- 2. To incentivize participation without offering a tangible reward
- 3. To encourage users to invest more time and effort

#### *Source:*

*[https://www.customerthermometer.com/customer-retention-ideas/gamification-loyalty-program/#:~:text=Gamification%20increases%2](https://www.customerthermometer.com/customer-retention-ideas/gamification-loyalty-program/#:~:text=Gamification%20increases%20digital%20engagement%2C%20digital,into%20a%20fully%20digital%20experience.) [0digital%20engagement%2C%20digital,into%20a%20fully%20digital%20experience.](https://www.customerthermometer.com/customer-retention-ideas/gamification-loyalty-program/#:~:text=Gamification%20increases%20digital%20engagement%2C%20digital,into%20a%20fully%20digital%20experience.)*

#### Gamification Techniques Used

**Milestones** 

● Milestones record the commitment put in by contributors. Based on the number of suggestions reviewed, number of suggestions got accepted and number of suggestions corrected by the contributors, milestones are defined. Badges will be awarded to mark milestones and contributors will be notified by an email, when they achieve a new milestone. A new badge will be offered to the contributors whenever they reach a new milestone. The number of actions done for milestones is publicly displayed.

#### Levels

● The aim to give levels is to give a status for the contributors about how they have been performing. It will be a name rather than a numerical value. Levels will be given based on the number of submissions and reviews. The number of actions done for levels is internal.

Based on these techniques, rewarding scales are defined.

### Rewarding Scale

#### A non-linear scale will be used for the rewarding scale.

#### For Levels

#### For Translation Submitters/Reviewers

#### Submitters and reviewers will be considered separately.

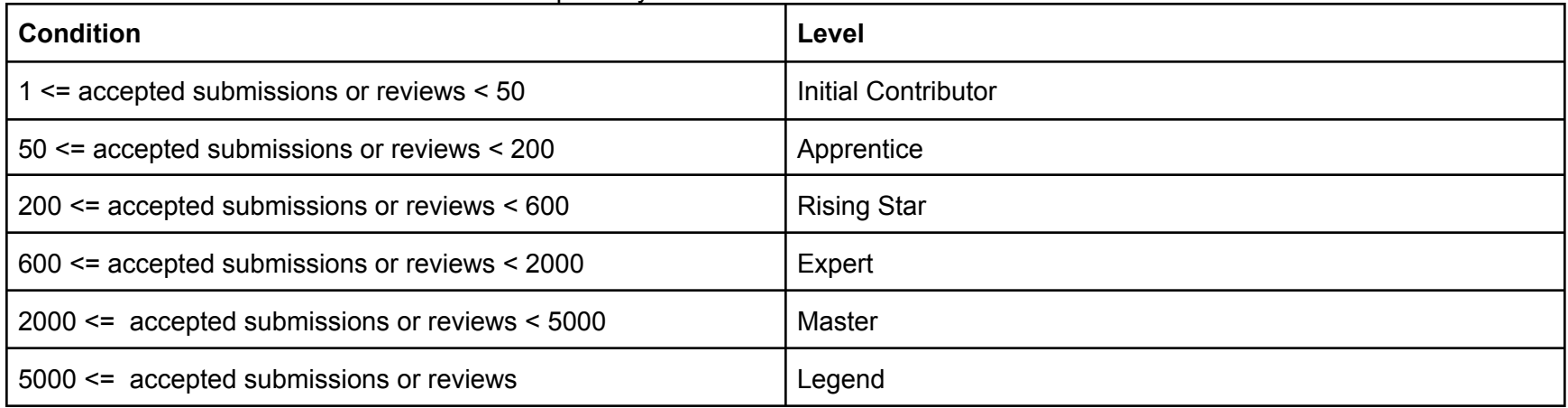

#### For Question Submitters/Reviewers

#### Submitters and reviewers will be considered separately.

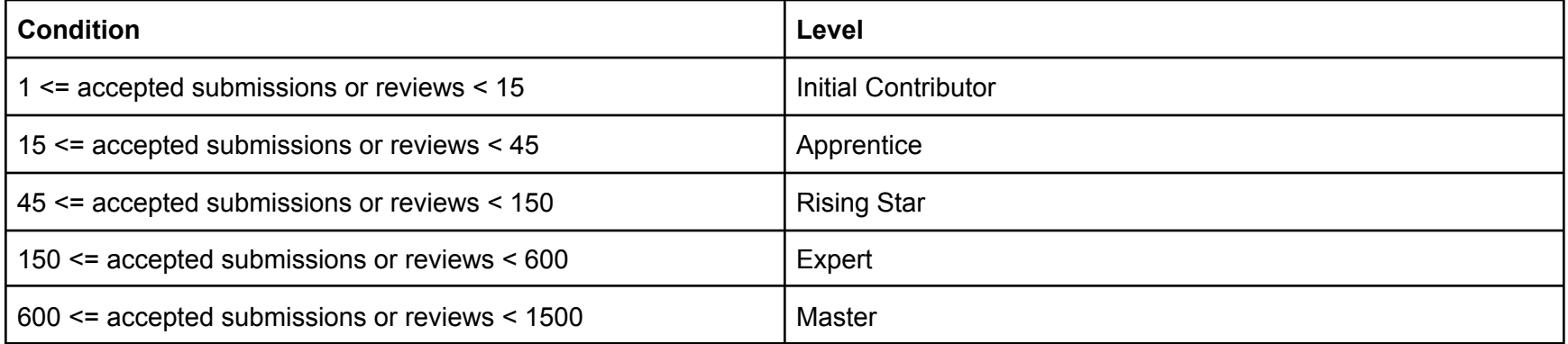

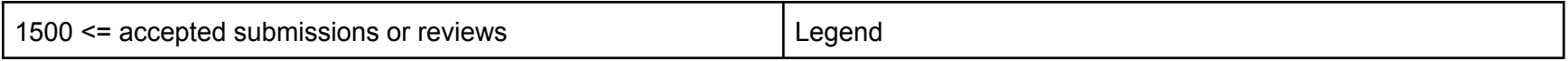

For Milestones

Different approaches by different products for milestones celebrations

● Google developer profile shows the badges achieved by developers as below

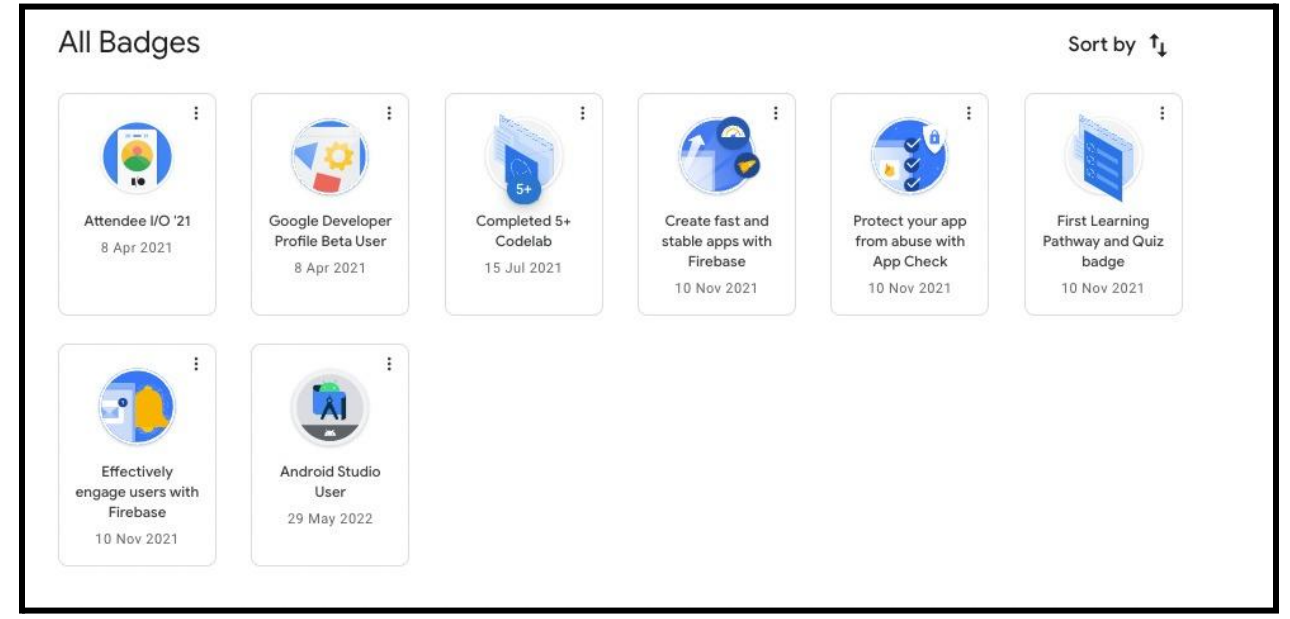

- But it does not show the upcoming milestones/badges since for a certain category only one badge is offered.
- They have the option of favouriting badges we can not use this feature since we do not explicitly store data related to badges.
- At [huddo](https://www.huddo.com/badges), it shows different levels of badges for a given category as below. Users can have an idea of what they need to do in order to achieve the next badge/milestone.

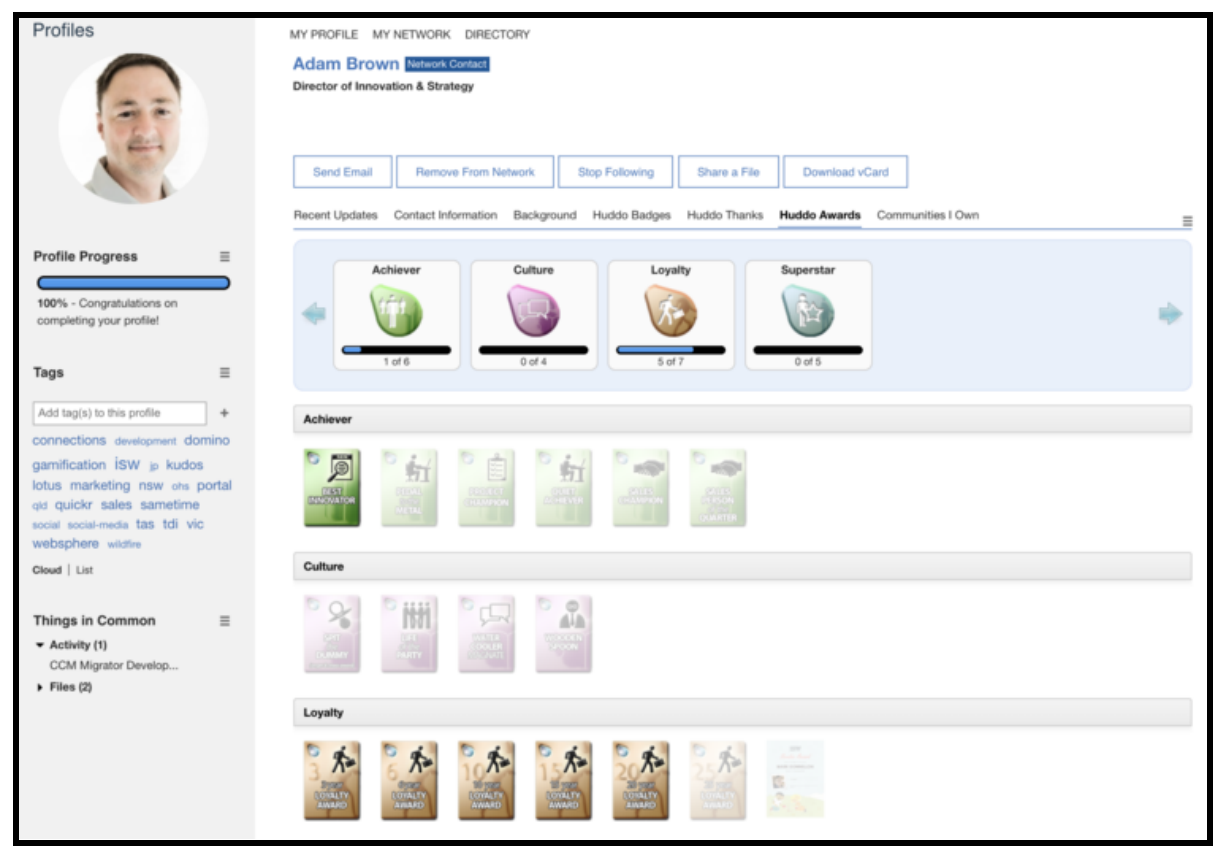

- Badges/achievements of every category are shown in one place
- At [runsignup,](https://runsignup.com/Race/ChallengePlatform/Page/milestones) they show last achieved badges in the profile page, and a complete description including previously achieved badges and future milestones are shown in a separate screen/page called "trophy case".

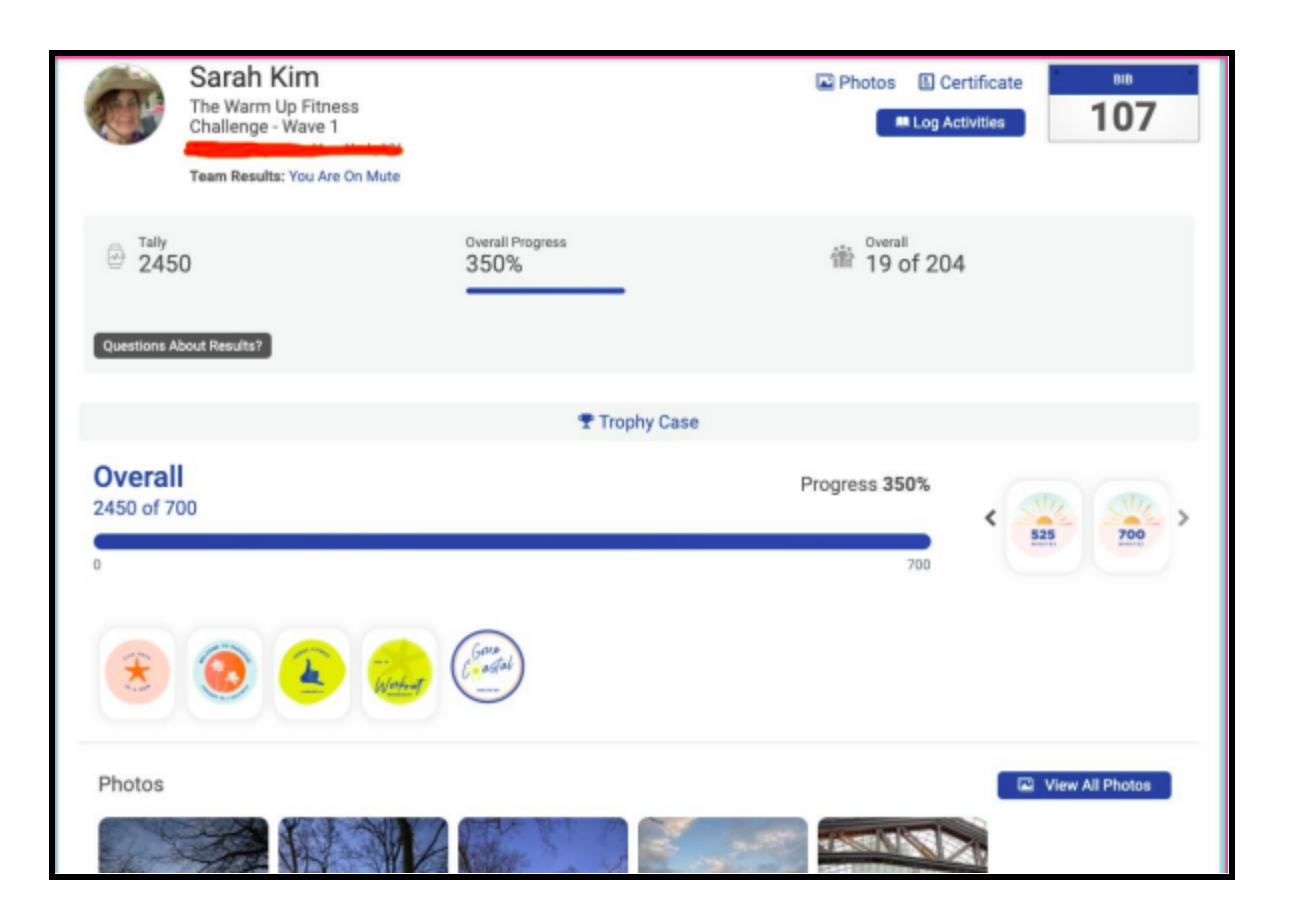

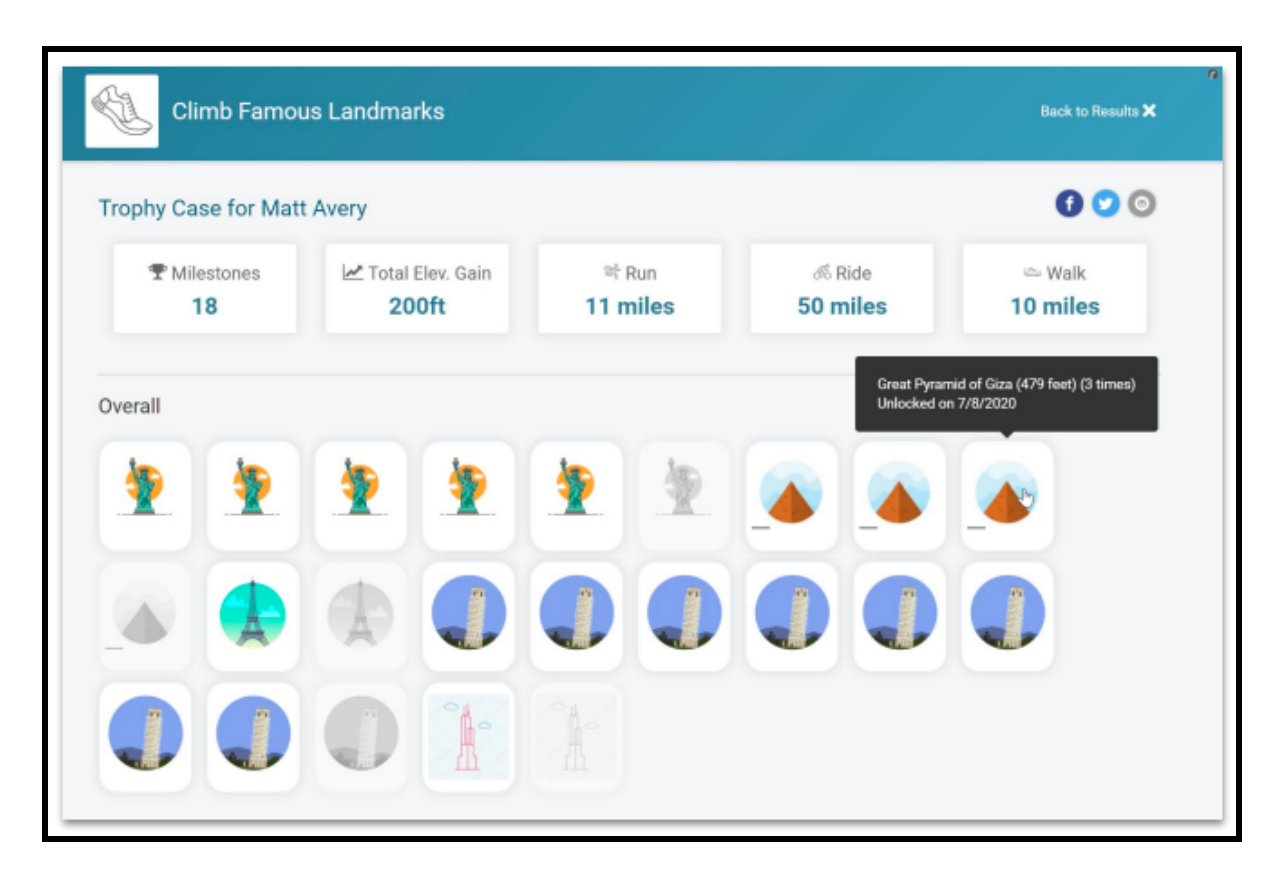

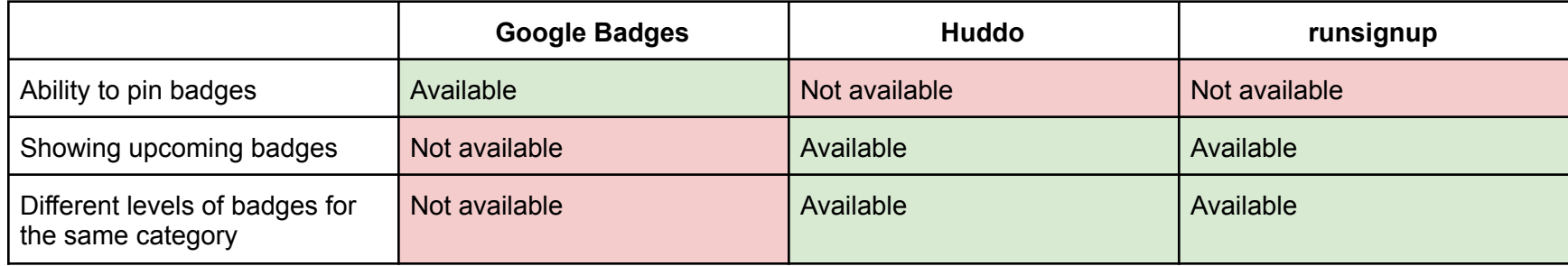

For Oppia contributor dashboard, I have considered an approach which is based on as a combination of what huddo and runsignup does.

- Contributors will earn new badges, if they submit/review 'x' number of suggestions.
- Contributors will receive new milestones for:
	- reviewing: 1/10/20/50/100/500/1000
	- getting submissions accepted: 1/10/20/50/100/500/1000
	- for submitting: 1/10/20/50/100/500/1000
	- correcting submissions: 1/10/20/50/100/500/1000

### Verification of Contributor Certificate

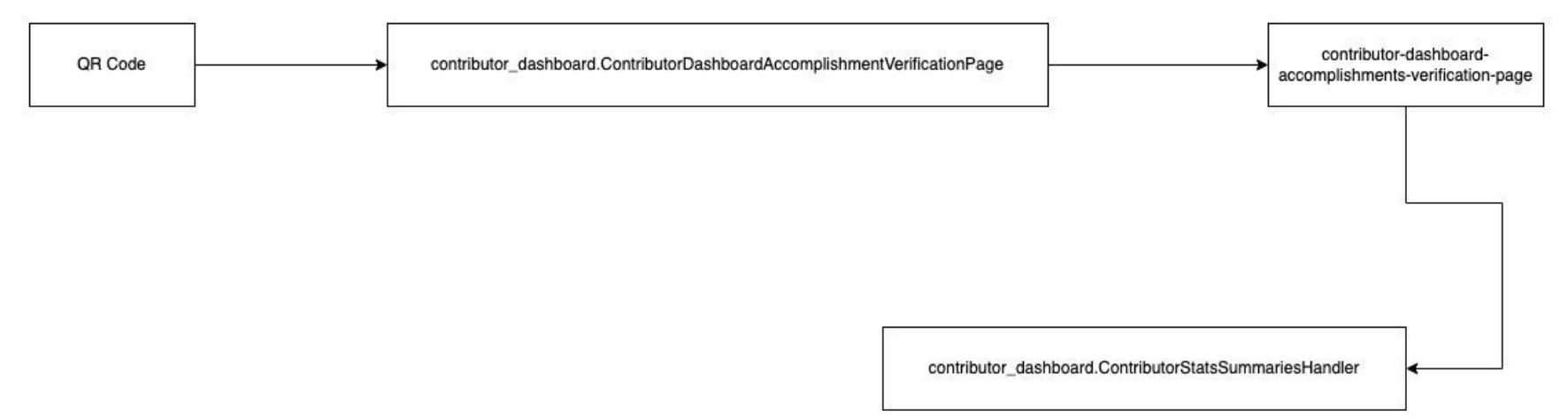

- TranslationContributionStats are stored in a separate model. This will include stats regarding translation contributions. There will be one entry per (language code, contributor user ID, topic ID) tuple. It will have the following fields.
	- language\_code: str. indexed.
	- contributor\_user\_id: str. indexed.
	- o topic id: str. indexed.
	- submitted\_translations\_count: int. indexed.
	- submitted\_translation\_word\_count: int. indexed.
	- accepted translations count: int. indexed.
	- accepted\_translations\_without\_reviewer\_edits\_count: int. indexed.
	- o accepted translation word count: int. indexed.
	- accepted\_translations\_without\_reviewer\_edits\_word\_count: int. indexed.
	- contribution months: list(str). indexed.
	- first\_contribution\_date: date. indexed.
	- last contribution date: date. indexed.
- TranslationReviewStats are stored in a separate model. This will include stats regarding question contributions. There will be one entry per (language code, contributor user ID, topic ID) tuple. It will have the following fields.
	- language code: str. indexed.
	- contributor\_user\_id: str. indexed.
	- o topic id: str. indexed.
	- reviewed\_translations\_count: int. indexed.
	- o reviewed translation word count: int. indexed.
	- accepted translations count: int. indexed.
	- accepted\_translations\_with\_reviewer\_edits\_count: int. indexed.
	- accepted translations with reviewer edits word count: int. indexed.
	- o review months: list(str). indexed.
	- first contribution date: date. indexed.
	- last contribution date: date. indexed.
- QuestionContributionStats are stored in a separate model. This will include stats regarding question contributions. There will be one entry per (contributor user ID, topic ID) tuple. It will have the following fields.
	- contributor\_user\_id: str. indexed.
	- o topic id: str. indexed.
	- submitted\_questions\_count: int. indexed.
- accepted\_questions\_count: int. indexed.
- accepted\_questions\_without\_reviewer\_edits\_count: int. indexed.
- contribution months: list(str). indexed.
- first\_contribution\_date: date. indexed.
- last\_contribution\_date: date. indexed.
- QuestionReviewStats are stored in a separate model. This will include stats regarding question reviews. There will be one entry per (contributor user ID, topic ID) tuple. It will have the following fields.
	- contributor\_user\_id: str. indexed.
	- o topic id: str. indexed.
	- reviewed\_questions\_count: int. indexed.
	- accepted\_questions\_count: int. indexed.
	- accepted\_questions\_with\_reviewer\_edits\_count: int. indexed.
	- review\_months: list(str). indexed.
	- first contribution date: date. indexed.
	- last\_contribution\_date: date. indexed.

### Third-Party Libraries

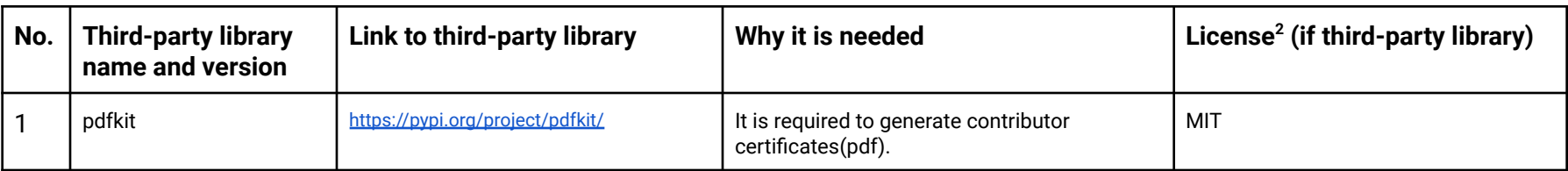

"Service" Dependencies

N/A

<sup>&</sup>lt;sup>2</sup>Note: Oppia can only use third-party libraries that are compatible with our Apache 2.0 license. If you're unsure about license compatibility, talk to a platform TL.

### Impact on Other Oppia Teams

N/A

### Key High-Level and Architectural Decisions

#### Decision 1: How contributors are valued

I have considered the following alternatives.

- 1. Milestones: Whenever contributors achieve a predefined goal, they will reach a milestone.
- 2. Streaks: An uninterrupted sequence of submitting suggestions.

Among these, I believe that Alternative 1 is the best approach, because:

- Contributors are not forced to make their contributions and they can take decisions on how/when they need to contribute.
- Their level will steadily increase rather than start all over again like in streaks where they will have to start all over again once a streak is over.

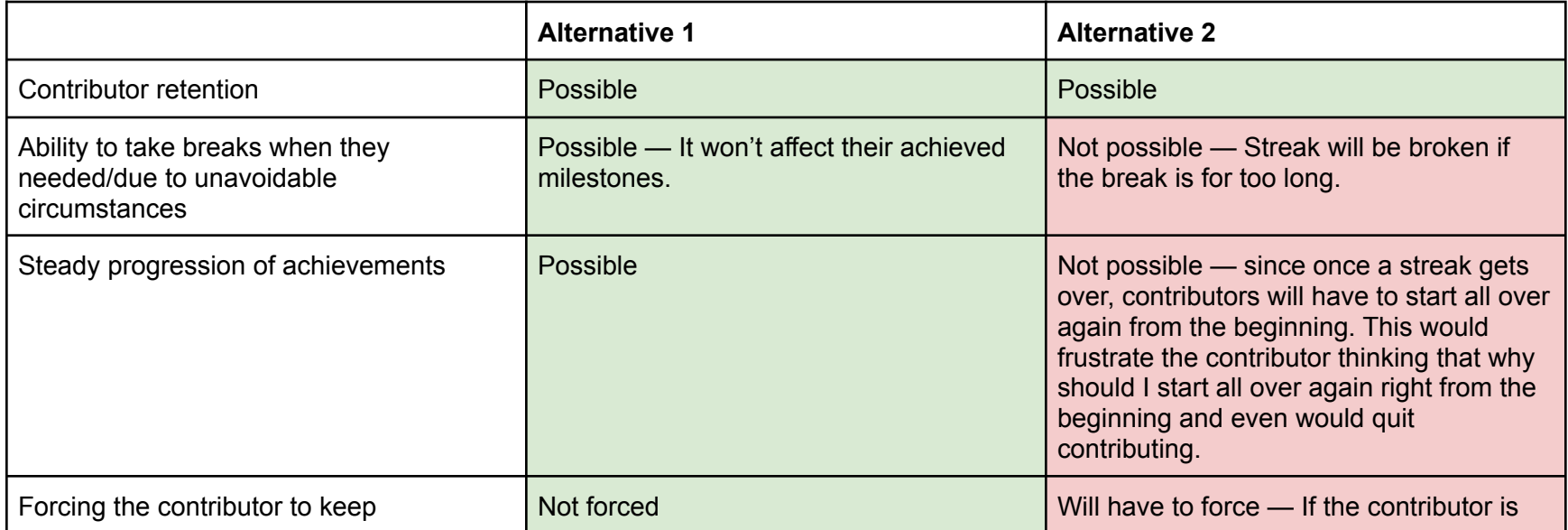

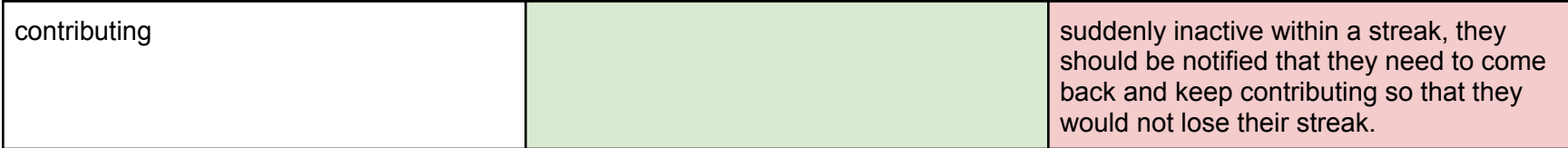

#### Decision 2: How to measure milestones

I have considered the following alternatives:

- 1. Measure based on their raw stats: milestones are offered like the following.
	- a. For submitting 1/10/20/50/100/500/1000 submissions
	- b. For getting accepted 1/10/20/50/100/500/1000 submissions
	- c. For reviewing 1/10/20/50/100/500/1000 submissions
	- d. For correcting 1/10/20/50/100/500/1000 submissions
- 2. Measure from a scoring algorithm: scoring algorithm is based on their stats and the value taken from an equation should be considered.
	- a. For reaching a score of 5
	- b. For reaching a score of 10
	- c. For reaching a score of 20
	- d. For reaching a score of 50
	- e. For reaching a score of 100

Among these, I believe that the Alternative 1 is the best approach, because:

● contributors can easily understand how they can achieve new milestones.

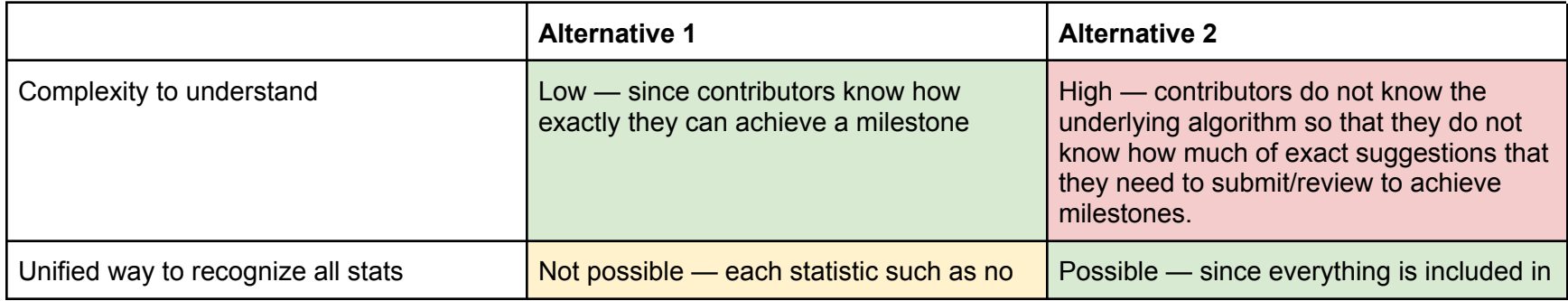

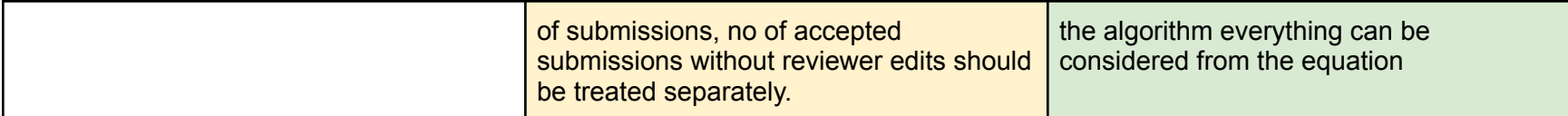

### Decision 3: Level/Milestone scale type

I have considered the following alternatives:

- 1. Linear scale: the difference between each level/milestone is a constant
	- Ex: a new level/milestone is achieved in each 5 submission/review.
- 2. Non-linear scale: the difference between each level/milestone is increased level by level.

Among these, I believe that the Alternative 2 is the best approach, because:

- achieving new levels/milestones becomes comparatively difficult.
- the pace that we would receive submission/reviews would increased.

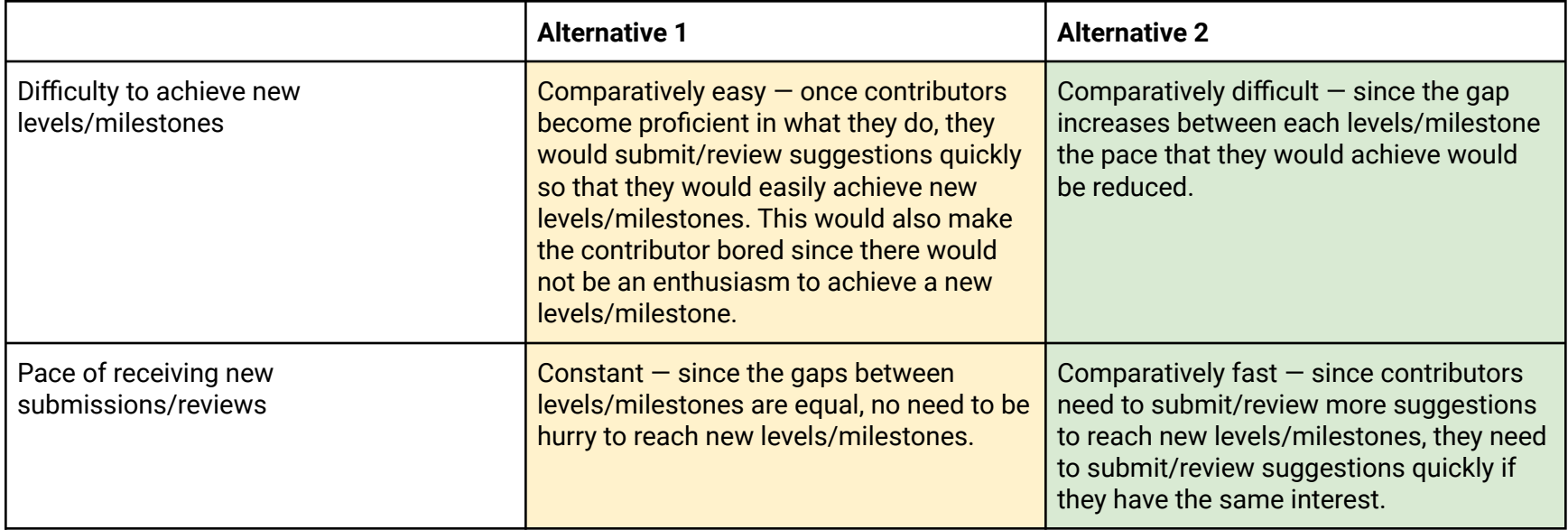

### Decision 4: How stats are initialized/updated

I have considered the following alternatives:

- 1. Initialize/update them on the fly
- 2. Initialize/update them via a daily cron job

Among these, I believe that the Alternative 1 is the best approach, because:

● When using a cron job, contributors can not see their stats in real time.

The above approaches are contrasted in detail in the following table:

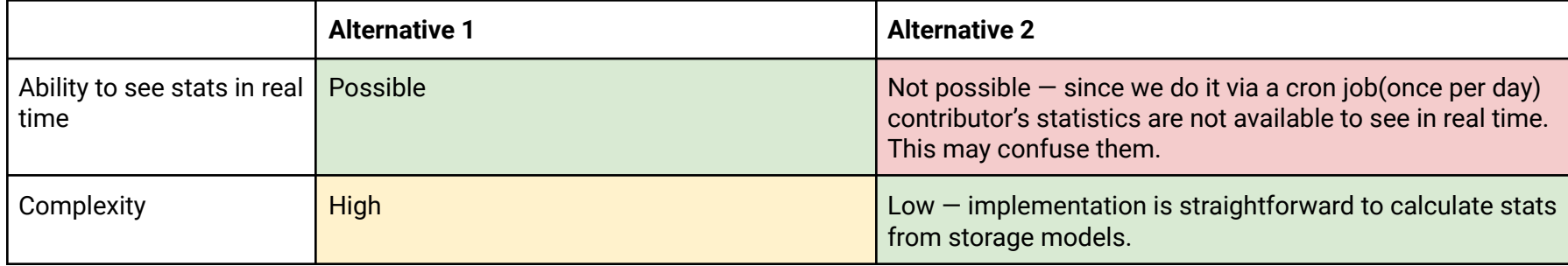

### Decision 5: Where badges are displayed

I have considered the following alternatives:

- 1. Separate stats and badges in separate tabs [Overview](https://www.figma.com/file/SNOHAatFcCvdvIAdxAzF6E/Contributor-Dashboard-Achievements?node-id=394%3A81) of Stats, [Badges](https://www.figma.com/file/SNOHAatFcCvdvIAdxAzF6E/Contributor-Dashboard-Achievements?node-id=432%3A197)
- 2. Display them with the stats in the left side pane before the stats table

Among these, I believe that the Alternative 1 is the best approach, because:

- Badges can be arranged neatly rather than keeping them in a smaller space in the stats page.

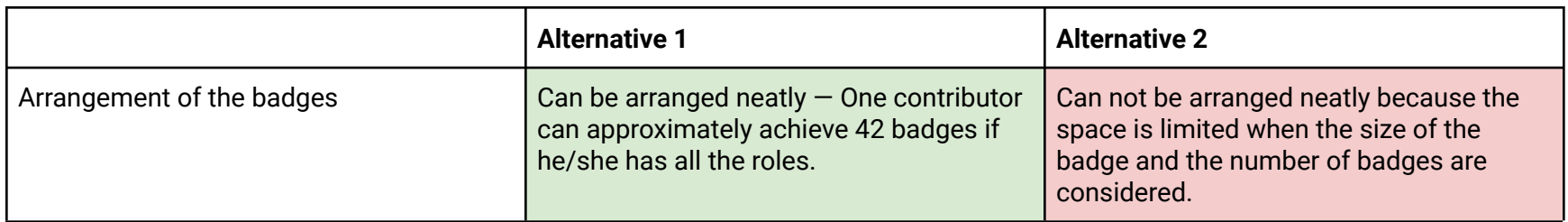

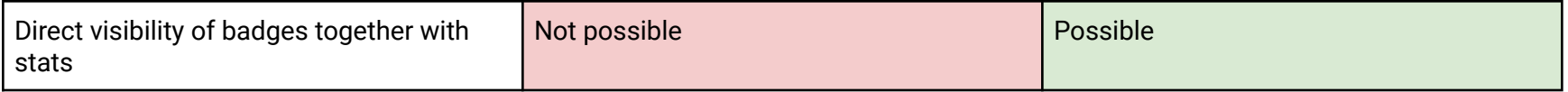

Decision 6: How badges of different categories(Translation submitter/reviewer, question submitter/reviewer) are displayed

I have considered the following alternatives:

1. Display all at once

2. Display badges by the selected category according to the selected contribution type from the "Contribution Type" dropdown.

Among these, I believe that the Alternative 1 is the best approach, because:

- contributors can see all of their achieved/upcoming badges in one place so that they can have an idea of overall milestones that they achieved.

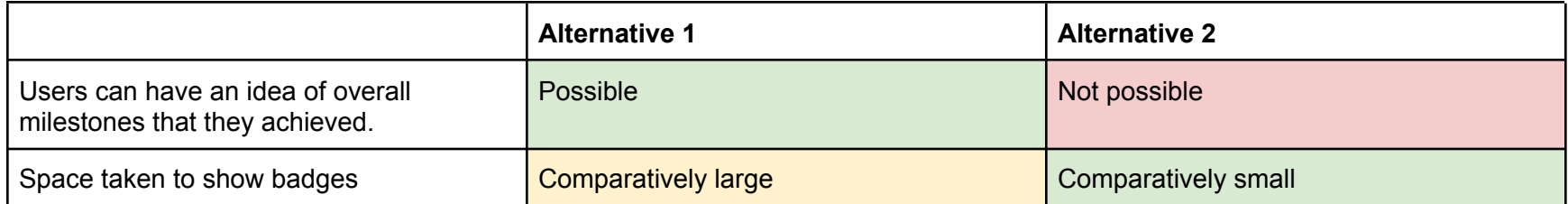

#### Decision 7: How upcoming milestones are displayed

I have considered the following alternatives:

- 1. Show only the next badge(disabled) that they can obtain.
- 2. Show all the badges that they can achieve and disable the badges that they have not unlocked.

Among these, I believe that the Alternative 1 is the best approach, because:

- showing all the badges that they can achieve may demotivate them to progress.

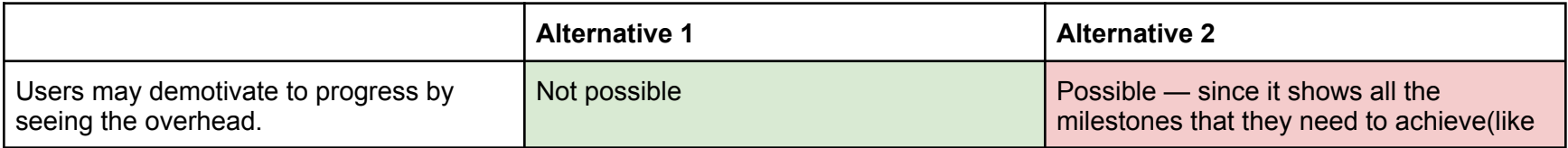

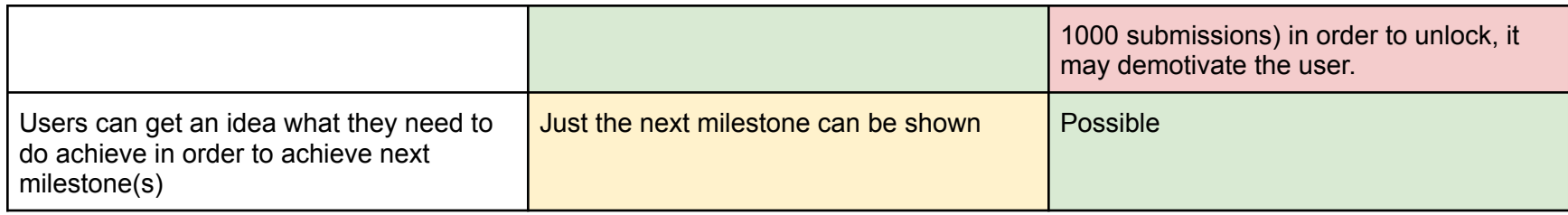

### Decision 8: How badges for translations are differentiated for different languages

I have considered the following alternatives:

- 1. Only use the language code in the badge.
- 2. Include an image/symbol in the badge.

Among these, I believe that the Alternative 1 is the best approach, because:

- it doesn't require more storage.
- it can differentiate badges based on languages.

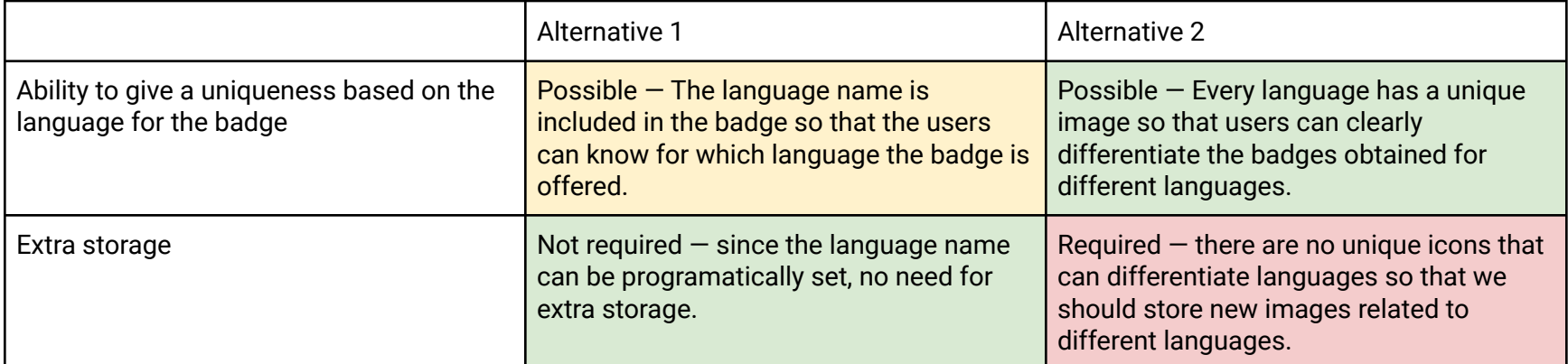

Decision 9: Choosing a KPI for levels

I have considered the following alternatives:

- 1. Number of submissions/reviews
- 2. Number of words submitted/reviewed

Among these, I believe that the Alternative 1 is the best approach, because:

- Contributors have to make more submissions/reviews to achieve higher levels. This will eliminate them from always making short submissions/reviews.
- The length of the submission/review is not always a good KPI for both translations and questions.

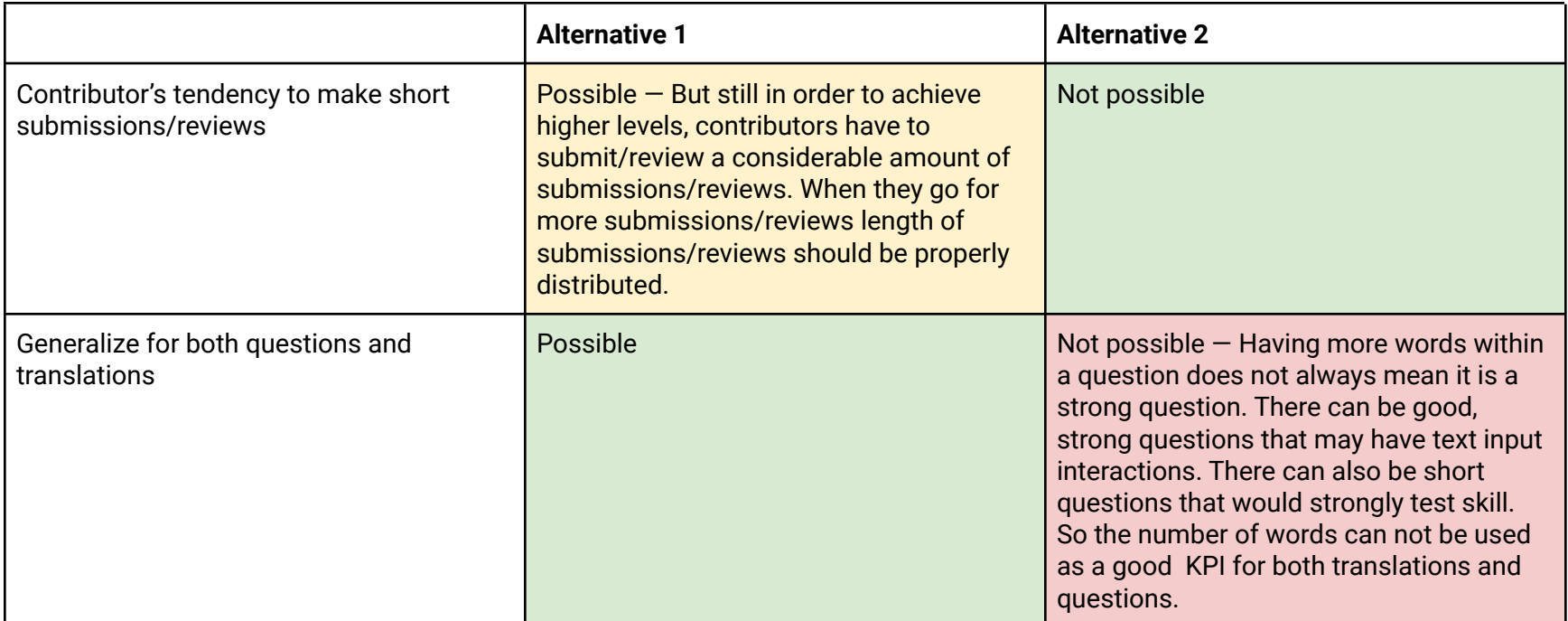

Decision 10: Shape of the badge

I have considered the following alternatives.

- 1. Circular shape
- 2. Rectangular shape
- 3. Hexagonal shape

4. A combination of multiple shapes — designed based on Free Awards & [Achievements](https://www.figma.com/community/file/1017047506950863213) Icons Set by Alex Martynov Among these, I believe that the Alternative 4 is the best approach, because:

- Ability of programmatically set texts

- the impressive look of the design

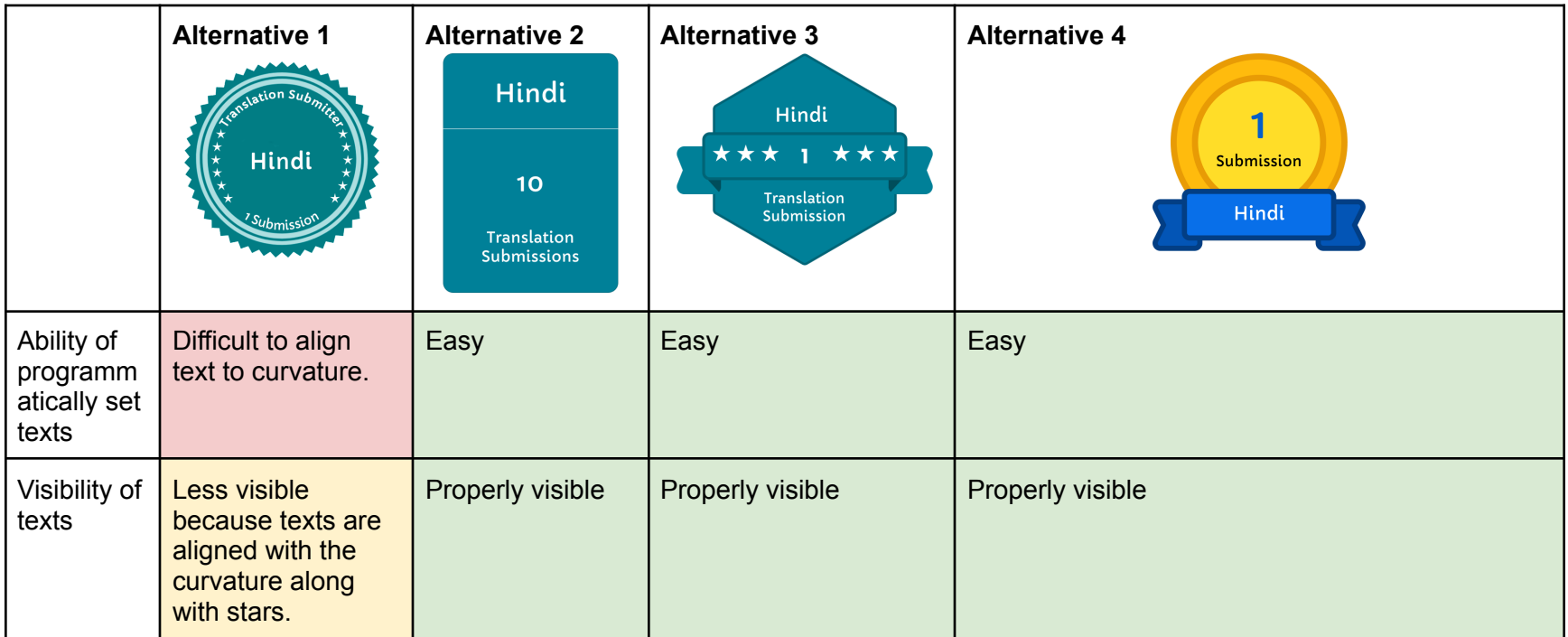

### Decision 11: Designs for upcoming badges

I have considered the following alternatives.

- 1. Reduced opacity with a lock to the bage references: <https://helpx.adobe.com/mt/captivate-prime/learners/feature-summary/badges.html>
- 2. Dotted outlines to the badge

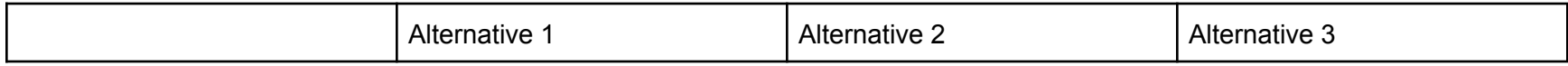

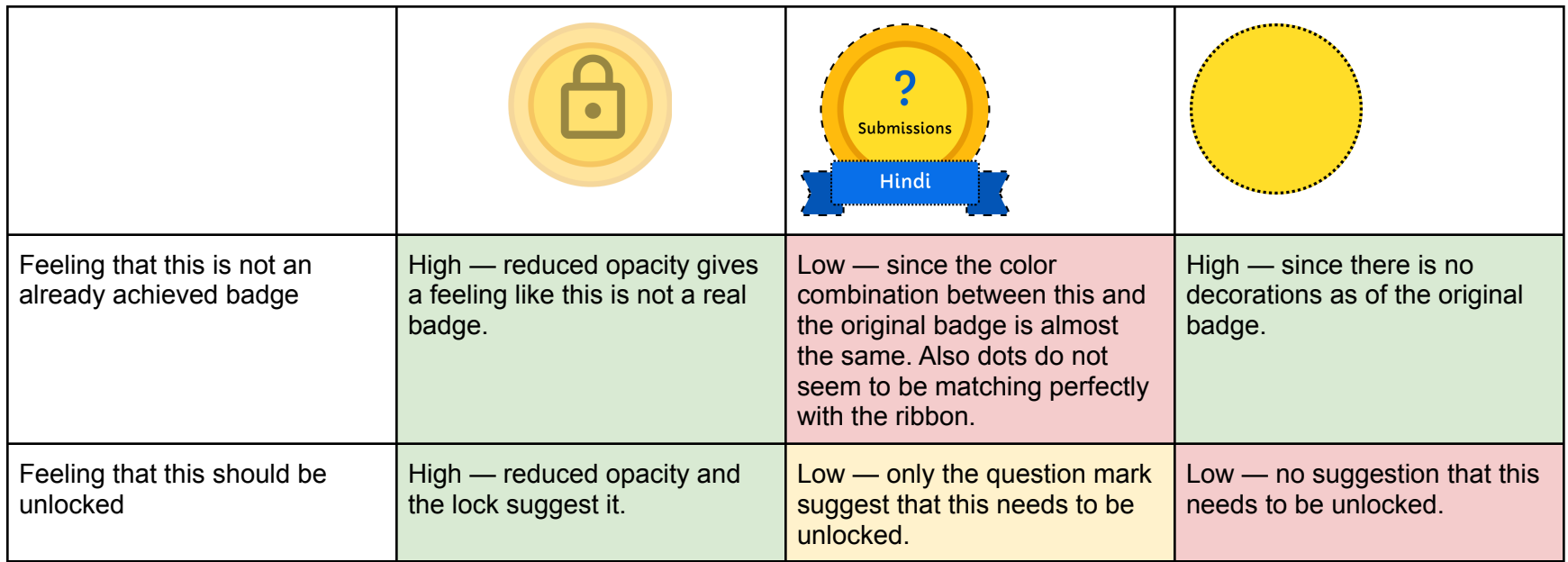

### Decision 12: Email notification trigger method

I have considered the following alternatives.

- 1. Sending emails through daily cron job
- 2. Sending emails on the fly whenever a contributor performs a specific action and achieves a new milestone using a queuing strategy to send real time emails.

Among these, I believe that the Alternative 2 is the best approach, because:

- We can reduce the complexity and get rid of the new storage model.

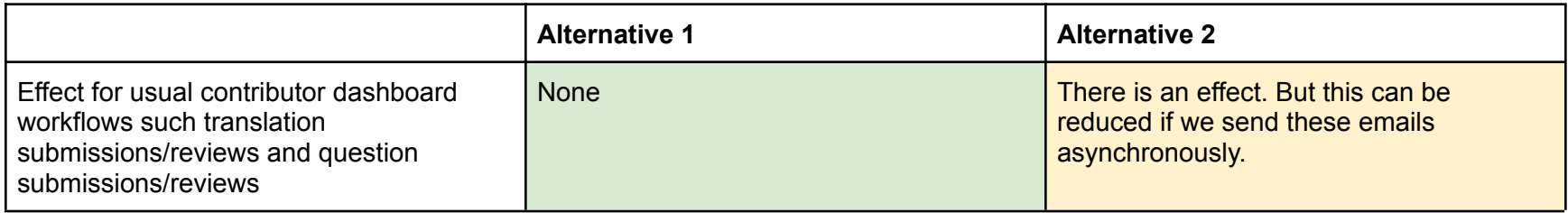

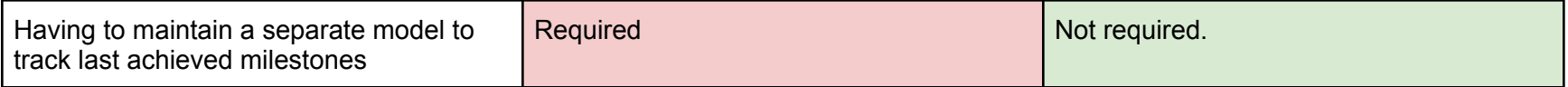

Decision 13: Contributor certificate generation

I have considered the following alternatives.

- 1. Generate them in the backend
- 2. Generate them in the frontend

Among these, I believe that the Alternative 1 is the best approach, because:

- More protection over faking of the certificate.

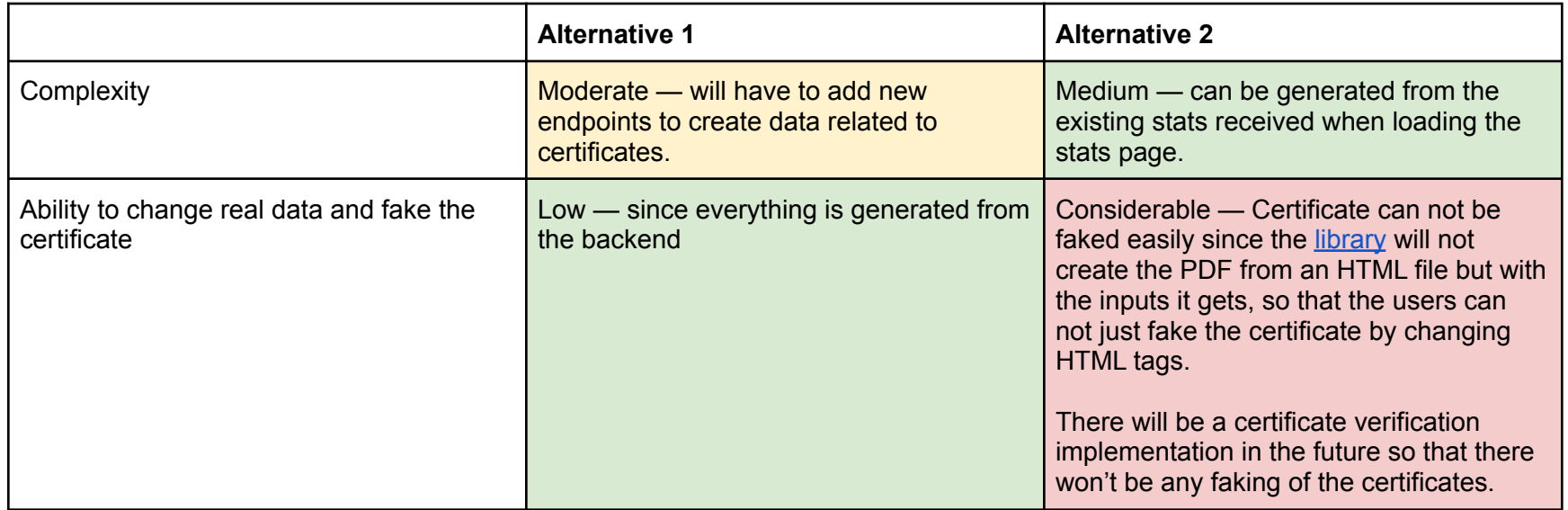

Decision 13: Contributor certificate design

I have considered the following alternatives.

- 1. [Alternative](https://www.figma.com/file/SNOHAatFcCvdvIAdxAzF6E/Contributor-Dashboard-Achievements?node-id=875%3A2811) 1
- 2. [Alternative](https://www.figma.com/file/SNOHAatFcCvdvIAdxAzF6E/Contributor-Dashboard-Achievements?node-id=86%3A2) 2

Among these, I believe that the Alternative 1 is the best approach because:

- It looks more of a certificate rather than a letter.

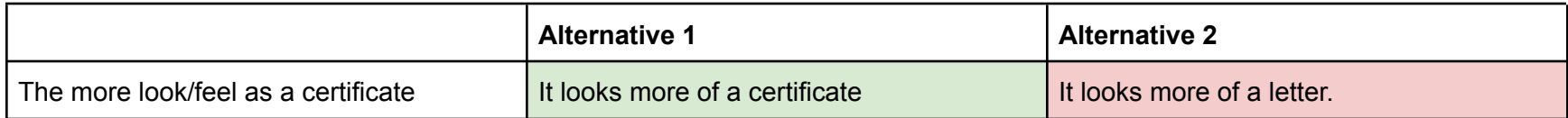

### Risks and mitigations

N/A

### Implementation Approach

### **[Web only]** Storage Model Layer Changes

#### New storage stats models will be added to the *core/storage/suggestion/gae\_models.py*:

*Note: Existing TranslationContributionStatsModel will be reused.*

#### **TranslationReviewStatsModel**

- **Constraints**:
	- One entry per (language code, contributor user ID, topic ID) tuple.
	- All fields required
- **ID generation**
	- [language\_code].[contributor\_user\_id].[topic\_id]
		- According to this; user id can not contain a period [https://github.com/oppia/oppia/blob/6fe952c4d88b6442a1643f6a4faf4f8e56becbb3/core/storage/user/gae\\_mod](https://github.com/oppia/oppia/blob/6fe952c4d88b6442a1643f6a4faf4f8e56becbb3/core/storage/user/gae_models.py#L311) [els.py#L311](https://github.com/oppia/oppia/blob/6fe952c4d88b6442a1643f6a4faf4f8e56becbb3/core/storage/user/gae_models.py#L311)
		- Topic id is created by this get\_id function [https://github.com/oppia/oppia/blob/86df5d4e5378365cf229684e8ea89ef9e766ac74/core/storage/base\\_model/g](https://github.com/oppia/oppia/blob/86df5d4e5378365cf229684e8ea89ef9e766ac74/core/storage/base_model/gae_models.py#L468) [ae\\_models.py#L468](https://github.com/oppia/oppia/blob/86df5d4e5378365cf229684e8ea89ef9e766ac74/core/storage/base_model/gae_models.py#L468)
- This will call the convert\_to\_hash function which will return an alphanumeric value[.https://github.com/oppia/oppia/blob/86df5d4e5378365cf229684e8ea89ef9e766ac74/core/utils.py#L503](https://github.com/oppia/oppia/blob/86df5d4e5378365cf229684e8ea89ef9e766ac74/core/utils.py#L503)
- Hence topic ID also should not contain periods
- Language codes will obviously not have periods

#### - **Fields**:

- language\_code: str. indexed.
- contributor\_user\_id: str. indexed.
- topic\_id: str. indexed.
- reviewed translations count: int. indexed.
- reviewed translations word count: int. indexed.
- accepted\_translations\_count: int. indexed.
- accepted\_translations\_with\_reviewer\_edits\_count: int. indexed.
- accepted\_translations\_with\_reviewer\_edits\_word\_count: int. indexed.
- review\_months: list(str). indexed.
- first\_contribution\_date: date. indexed.
- last contribution date: date. indexed.
- **Validations**:
	- Language code is supported
	- Accepted translation counts <= Reviewed translation counts
	- All counts are non-negative
- **Deletion Policy**: DELETE
- **Takeout Policy**:
	- *- get\_model\_association\_to\_user*: `base\_models.MODEL\_ASSOCIATION\_TO\_USER.MULTIPLE\_INSTANCES\_PER\_USER`
	- *- get\_export\_policy*: All fields except `contributor\_user\_id` are exported.

#### **QuestionContributionStatsModel**

- **Constraints**:
	- One entry per (contributor user ID, topic ID) tuple.
	- All fields required.
- **ID generation**
	- [contributor\_user\_id].[topic\_id]
- **Fields**:
- contributor\_user\_id: str. indexed.
- topic\_id: str. indexed.
- submitted\_questions\_count: int. indexed.
- accepted\_questions\_count: int. indexed.
- accepted\_questions\_without\_reviewer\_edits\_count: int. indexed.
- contribution\_months: list(str). indexed.
- first\_contribution\_date: date. indexed.
- last\_contribution\_date: date. indexed.
- **Validations**:
	- Accepted question counts < Submitted question counts
	- All counts are non-negative
- **Deletion Policy**: DELETE
- **Takeout Policy**:
	- *- get\_model\_association\_to\_user*: `base\_models.MODEL\_ASSOCIATION\_TO\_USER.ONE\_INSTANCE\_PER\_USER`
	- *- get\_export\_policy*: All fields except `contributor\_user\_id` are exported.

#### **QuestionReviewStatsModel**

- **Constraints**:
	- One entry per (contributor user ID, topic ID) tuple.
	- All fields required.
- **ID generation**
	- [contributor\_user\_id].[topic\_id]
- **Fields**:
	- contributor user id: str. indexed.
	- topic\_id: str. indexed.
	- reviewed\_questions\_count: int. indexed.
	- accepted\_questions\_count: int. indexed.
	- accepted\_questions\_with\_reviewer\_edits\_count: int. indexed.
	- review\_months: list(str). indexed.
	- first\_contribution\_date: date. indexed.
	- last contribution date: date. indexed.

#### - **Validations**:

- Accepted question counts < Submitted question counts
- All counts are non-negative
- **Deletion Policy**: DELETE
- **Takeout Policy**:
	- *- get\_model\_association\_to\_user*: `base\_models.MODEL\_ASSOCIATION\_TO\_USER.ONE\_INSTANCE\_PER\_USER`
	- *- get\_export\_policy*: All fields except `contributor\_user\_id` are exported.

### Domain Objects

#### core/domain/suggestion\_registry.py

#### **TranslationReviewStats**

- language\_code: str.
- topic\_id: str.
- contributor\_user\_id: str.
- reviewed translations count: int.
- reviewed\_translation\_word\_count: int.
- accepted\_translations\_count: int.
- accepted\_translations\_with\_reviewer\_edits\_count: int.
- accepted\_translations\_with\_reviewer\_edits\_word\_count: int.
- review\_months: list(str). indexed.
- first contribution date: date.
- last\_contribution\_date: date.

#### **QuestionContributionStats**

- contributor user id: str.
- topic\_id: str.
- submitted\_questions\_count: int.
- accepted\_questions\_count: int.
- accepted\_questions\_without\_reviewer\_edits\_count: int.
- contribution\_months: list(str). indexed.
- first contribution date: date.
- last contribution date: date.

#### **QuestionReviewStats**

- contributor\_user\_id: str.
- topic\_id: str.
- reviewed\_questions\_count: int.
- accepted\_questions\_count: int.
- accepted\_questions\_with\_reviewer\_edits\_count: int.
- review\_months: list(str). indexed.
- first contribution date: date.
- last contribution date: date.

#### **ContributorMilestoneEmailInfo**

- contributor user id: str.
- contribution\_type: str.
- contribution\_sub\_type: str.
- language\_code: str|None.
- contributions count: int.

#### **ContributorStatsSummary**

- contributor\_user\_id: str.
- translation\_contribution\_stats: List[TranslationReviewStats]
- question\_contribution\_stats: List[QuestionContributionStats]
- translation\_review\_stats: List[TranslationReviewStats]
- question\_review\_stats: List[QuestionReviewStats]

### User Flows (Controllers and Services)

**Services** 

core/domain/suggestion\_services.py

#### **\_get\_all\_translation\_review\_stats(contributor\_username)**

- *Arguments*:
	- contributor\_username: str. Username of a translation reviewer.
- *Returns*:
	- list(TranslationReviewStats). List of all TranslationReviewStats for the supplied contributor username that have non-zero translation review counts.

#### **\_get\_all\_question\_contribution\_stats(contributor\_username)**

- *Arguments*:
	- contributor\_username: str. Username of a question contributor.
- *Returns*:
	- list(QuestionContributionStats). List of all QuestionContributionStats for the supplied contributor username that have non-zero question submission counts.

#### **\_get\_all\_question\_review\_stats(contributor\_username)**

- *Arguments*:
	- contributor\_username: str. Username of a question reviewer.
- *Returns*:
	- list(QuestionReviewStats). List of all QuestionReviewStats for the supplied contributor username that have non-zero question review counts.

#### **get\_all\_contributor\_stats\_summaries(contributor\_username)**

- *Arguments*:
	- contributor\_username: str. Username of a contributor.
- *Returns*:
	- ContributorStatsSummary. The corresponding ContributorStatsSummary object.

#### **\_update\_contributor\_stats(suggestion, contributor\_username, topic\_id)**

- *Arguments*:
	- suggestion: Suggestion. Suggestion that will be in review/accepted/rejected.
	- contributor username: str. Username of a contributor.
	- topic\_id: str. The ID of the topic that the suggestion is made for.

#### **\_enqueue\_contributor\_achievement\_notification\_email\_task(contributor\_milestone\_email\_info)**

*● Arguments:*

- contributor\_milestone\_email\_info: ContributorMilestoneEmailInfo. An object that contains data to send the contributor's milestone notification email.
- This will call the taskqueue\_services.enqueue\_task() to send the email asynchronously.
	- Example:

[https://github.com/oppia/oppia/blob/f35a6638b0d3f483c87106fcb8e7ba2ac21f6238/core/domain/feedback\\_servic](https://github.com/oppia/oppia/blob/f35a6638b0d3f483c87106fcb8e7ba2ac21f6238/core/domain/feedback_services.py#L864) [es.py#L864](https://github.com/oppia/oppia/blob/f35a6638b0d3f483c87106fcb8e7ba2ac21f6238/core/domain/feedback_services.py#L864)

#### **\_calculate\_submitter\_milestone\_achievements(contributor\_username, contribution\_type)**

- *● Arguments:*
	- contributor\_username: str. Username of a contributor.
	- contribution\_types: str. Type of the contribution i.e. translation/question.
- This method will calculate whether a submitter has achieved a new milestone and will call \_enqueue\_contributor\_achievement\_notification\_email\_task to send an email to notify the submitter.

#### **\_calculate\_reviewer\_milestone\_achievements(contributor\_username, contribution\_type, edited\_by\_reviewer)**

- *● Arguments:*
	- contributor\_username: str. Username of a contributor.
	- contribution\_types: str. Type of the contribution i.e. translation/question.
	- edited\_by\_reviewer: int. Whether the suggestion is edited by the reviewer.
- This method will calculate whether a reviewer has achieved a new milestone and will call \_enqueue\_contributor\_achievement\_notification\_email\_task to send an email to notify the reviewer.

#### **generate\_contributor\_certificate(contributor\_username, contribution\_type, contribution\_sub\_type)**

- *● Arguments:*
	- contribution\_type: str.
		- This can be translation or question
	- contribution\_sub\_type: str.
		- This can be submissions/reviews
	- contributor username: str.
		- The username of the corresponding contributor.
- This method will generate the contributor certificate based on the stats. **pdfkit** library will be used to generate PDF files.
	- Fetch stats from stats models based on the contribution\_type and contribution\_sub\_type
		- if contribution\_type = translation and contribution\_sub\_type = submissions:
- fetch from the TranslationContributionStatsModel
- if contribution\_type = question and contribution\_sub\_type = submissions:
	- fetch from the QuestionContributionStatsModel
- Create data required for the certificates Will use `pdfkit.from\_string` to write to PDF file.
	- [Translation](https://www.figma.com/file/SNOHAatFcCvdvIAdxAzF6E/Contributor-Dashboard-Achievements?node-id=875%3A2811) submitter's certificate

# **Oppia**

#### **CERTIFICATE OF APPRECIATION**

WE GRATEFULLY ACKNOWLEDGE

### hasitha

for your dedication and time in translating **Oppia's** basic maths lessons to **Hindi**<br>which will help our Hindi-speaking learners better understand the lessons.

This certificate confirms that hasitha has contributed x hours' worth of translations from mon-yyyy to mon-yyyy

SIGNATURE

DATE

\* This is an approximate value<br>Certificate verification can be done by emailing anubhuti@oppia.org, if needed.

• initial contribution date

- last contribution date
- language
- contribution hours
- Question [submitter's](https://www.figma.com/file/SNOHAatFcCvdvIAdxAzF6E/Contributor-Dashboard-Achievements?node-id=877%3A2668) certificate

# **Oppia**

#### **CERTIFICATE OF APPRECIATION**

WE GRATEFULLY ACKNOWLEDGE

#### hasitha

for your dedication and time in submitting practice questions to  $\texttt{Oppia's}$  basic maths lessons which will help our learners better understand the lessons.

This certificate confirms that hasitha has contributed x hours' worth of practice question submissions from mon-yyyy to mon-yyyy

SIGNATURE

**DATE** 

\* This is an approximate value<br>Certificate verification can be done by emailing xxxxxxx@oppia.org, if needed.

- last contribution date
- contribution hours

#### core/domain/email\_manager.py

#### **send\_contributor\_milestone\_email(contributor\_milestone\_email\_infos)**

- *Arguments*:
	- contributor\_milestone\_email\_infos: list(ContributorMilestoneEmailInfo). A list of contributor milestone email information that consists of the contributor and his/her milestone.

#### **Controllers**

#### ContributorStatsSummariesHandler

- A new endpoint to fetch contributor's stats summaries.
- URL: */contributorstatssummarieshandler/<*contributor\_username*>*
- GET:
	- *Decorator*: @ can\_access\_contributor\_stats
		- This will check whether the user is logged in.
		- Logged in user has the provided contributor\_username in the URL
	- *Params*:
		- contributor\_username: str.
	- *○ Data Response*: a dictionary representation of ContributorStatsSummary
		- Returns a dictionary representation of ContributorStatsSummary according to the contributor\_username provided.
	- *○ Functionality*:
		- Calls `suggestion\_services.get\_all\_contributor\_stats\_summaries()`
	- *Datastore calls*:
		- Fetch: UserModel
			- Retrieve user ID for username
		- Fetch: TopicModel
			- Retrieve topic name for topic ID

■ Fetch:

TranslationContributionStatsModel/TranslationReviewStatsModel/QuestionContributionStatsModel/QuestionR eviewStatsModel for the get\_all\_contributor\_stats\_summaries provided.

#### ContributorCertificateHandler

- A new endpoint to generate contributor certificates.
- URL: */contributorcertificatehandler/<contribution\_type>/<*contribution\_sub\_type*>/<*contributor\_username*>*
- GET:
	- *Decorator*: @can\_access\_contributor\_stats
		- This will check whether the user is logged in.
		- Logged in user has the provided contributor\_username in the URL
	- *Params*:
		- contribution\_type: str.
			- This can be translation or question
		- contribution\_sub\_type: str.
			- This can be submissions/reviews
		- contributor\_username: str.
			- The username of the corresponding contributor.
	- *○ Data Response*: a PDF file of the certificate.
		- Returns a PDF file for the corresponding contributor for given contribution type and the contribution sub type.
	- *○ Functionality*:
		- Calls `suggestion\_services.generate\_contributor\_certificate()`
	- *Datastore calls*:
		- Fetch: UserModel
			- Retrieve user ID for username
		- Fetch:

TranslationContributionStatsModel/TranslationReviewStatsModel/QuestionContributionStatsModel/QuestionR eviewStatsModel according to the contribution\_type and contribution\_sub\_type for the user.

**SuggestionHandler** 

- An existing endpoint that handles operations relating to suggestions(submissions).
- URL: */suggestionhandler*
- The request or response is unchanged for this endpoint. It calls suggestion\_services.create\_suggestion() to save the suggestion. When this endpoint is called it will additionally call the **\_update\_contributor\_stats()** from the suggestion\_services.py to create/update contribution stats.

#### SuggestionToExplorationActionHandler

- An existing endpoint that actions performed on suggestions to explorations.
- URL: */suggestionactionhandler/exploration/<target\_id>/<suggestion\_id>*
- The request or response is unchanged for this endpoint. It calls suggestion\_services.accept\_suggestion() or suggestion\_services.reject\_suggestion() to accept/reject the suggestion. When this endpoint is called it will additionally call the **\_update\_contributor\_stats()** from the suggestion\_services.py to create/update contribution stats.

- Compute the contribution type from the suggestion (suggestion type + suggestion status).
- Compute which counts to update based on the suggestion status (in-review/accepted/rejected).
- Increment by 1 the corresponding counts.
- Add month if needed in the format of ["2022-03", "2022-05"]
	- Check whether the month that the action the user does(submission/review) is included in the contribution\_months or review\_months; if it doesn't exist, add the current month in the form of "yyyy-mm" to the list.

#### SuggestionToSkillActionHandler

- An existing endpoint that actions performed on suggestions to skills.
- URL: */suggestionactionhandler/skill/<target\_id>/<suggestion\_id>*
- The request or response is unchanged for this endpoint. It calls suggestion\_services.accept\_suggestion() or suggestion\_services.reject\_suggestion() to accept/reject the suggestion. When this endpoint is called it will additionally call the **\_update\_contributor\_stats()** from the suggestion\_services.py to create/update contribution stats.

### **[Web only]** Web frontend changes

- For existing service
	- core/templates/pages/contributor-dashboard-page/services/contributor-dashboard-backend-api.service.ts
		- Add new endpoints to call the ContributorStatsSummariesHandler(/contributorstatssummarieshandler/<*contributor\_username*>).
			- getContributorStatsAsync() to call /contributorstatssummarieshandler/<*contributor\_username*>
		- Add a new endpoint to call the ContributorCertificateHandler( /contributorcertificatehandler/<contribution\_type>/<contributor\_username>)
			- getContributorCertificateAsync() to call /contributorcertificatehandler/<contribution\_type>/<contributor\_username>
- Create a new component core/templates/pages/contributor-dashboard-page/contributor-stats to display the new tab "My Stats". This component will display different stats and the badges earned by the contributor. Data for the badges will be computed in real time using the stats.
	- Data required to compute badges
		- For translation badges
			- $\bullet$  total acceptances in each language  $-$  for submitters
			- $\bullet$  total reviews in each language  $-$  for reviewers
			- $\bullet$  total corrections in each language  $-$  for reviewers
		- For question badges
			- $\bullet$  total acceptances  $-$  for submitters
			- $\bullet$  total reviews  $-$  for reviewers
			- $\bullet$  total corrections  $-$  for reviewers
	- o Iterate over the milestone descriptions defined in the [constants](https://docs.google.com/document/d/13kfamR4GTScbSXQU9tQILylm7kbBeJfJqKxcjZnegn8/edit#bookmark=id.n2aedt98qf96) file.
	- Check each milestone achieved according to the data calculated.
	- Check what is the next milestone to be achieved and how many actions needed to achieve the next milestone. These actions mean how many acceptances/reviews/corrections are needed to achieve the next milestone so that we can show it in the tooltip when a user hovers over the disabled button.
	- Create data to build badges
		- contributionType: String.  $-$  the main type of the contribution.
			- translation
- question
- contributionSubType: String. the kind of contributions made a given contribution type.
	- acceptances
	- reviews
	- corrections
- languageCode: String|None. the language code for translation type contribution.
- numberOfContributions: Integer|None.
	- the number of actions(acceptances/reviews/corrections) performed to obtain a badge for unlocked badges.
	- this will be None when it is an upcoming badge i.e. badgeLocked = True
- numberOfContributionsRemaining. Integer|None.
	- the number of actions(acceptances/reviews/corrections) needs to be performed to obtain the locked badge i.e. when badgeLocked = True.
	- this will be None when it is an already achieved badge i.e. badgeLocked = False.
- badgeLocked: boolean. whether the badge is already achieved or not.

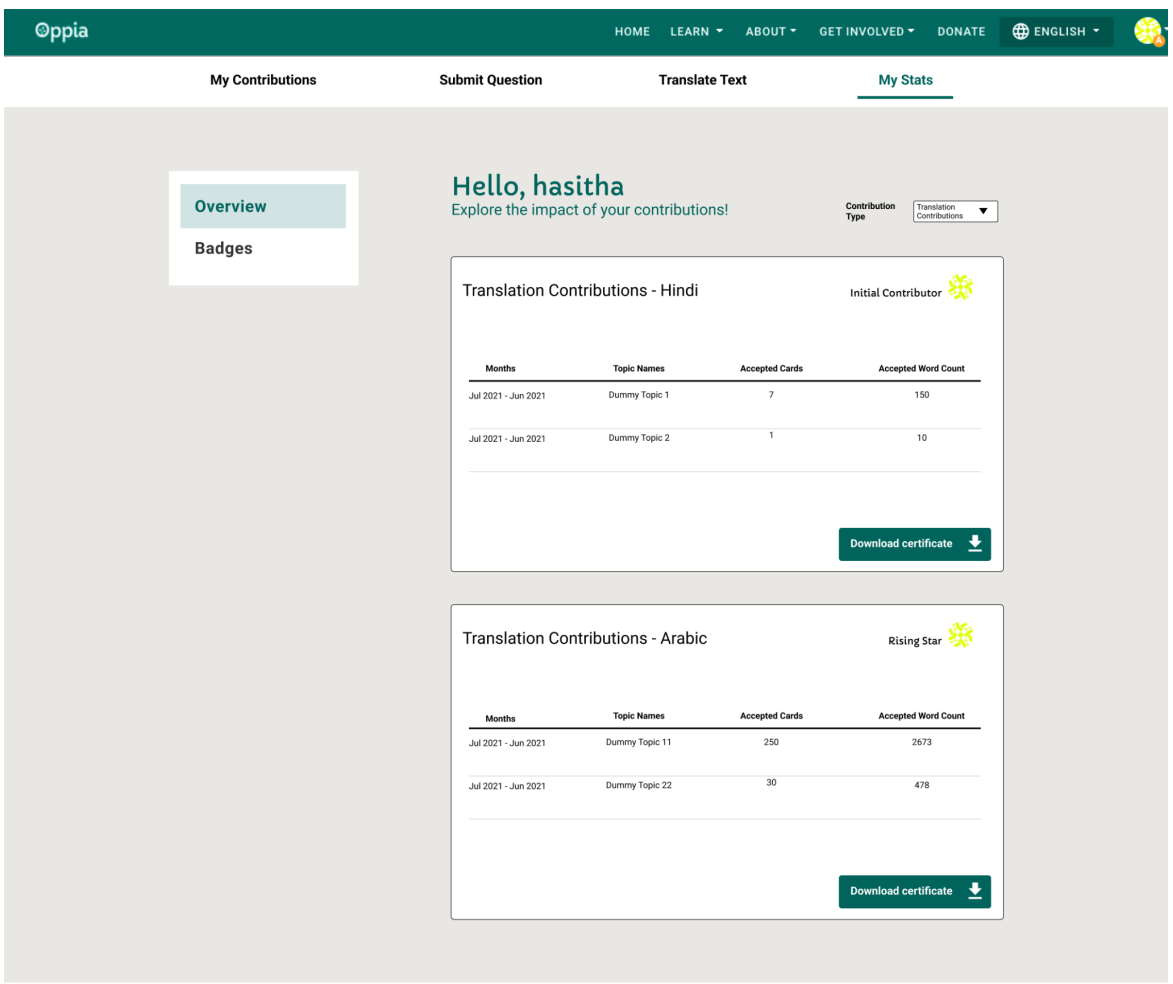

**Translation [Contribution](https://www.figma.com/file/SNOHAatFcCvdvIAdxAzF6E/Contributor-Dashboard-Achievements?node-id=107%3A2) Stats** 

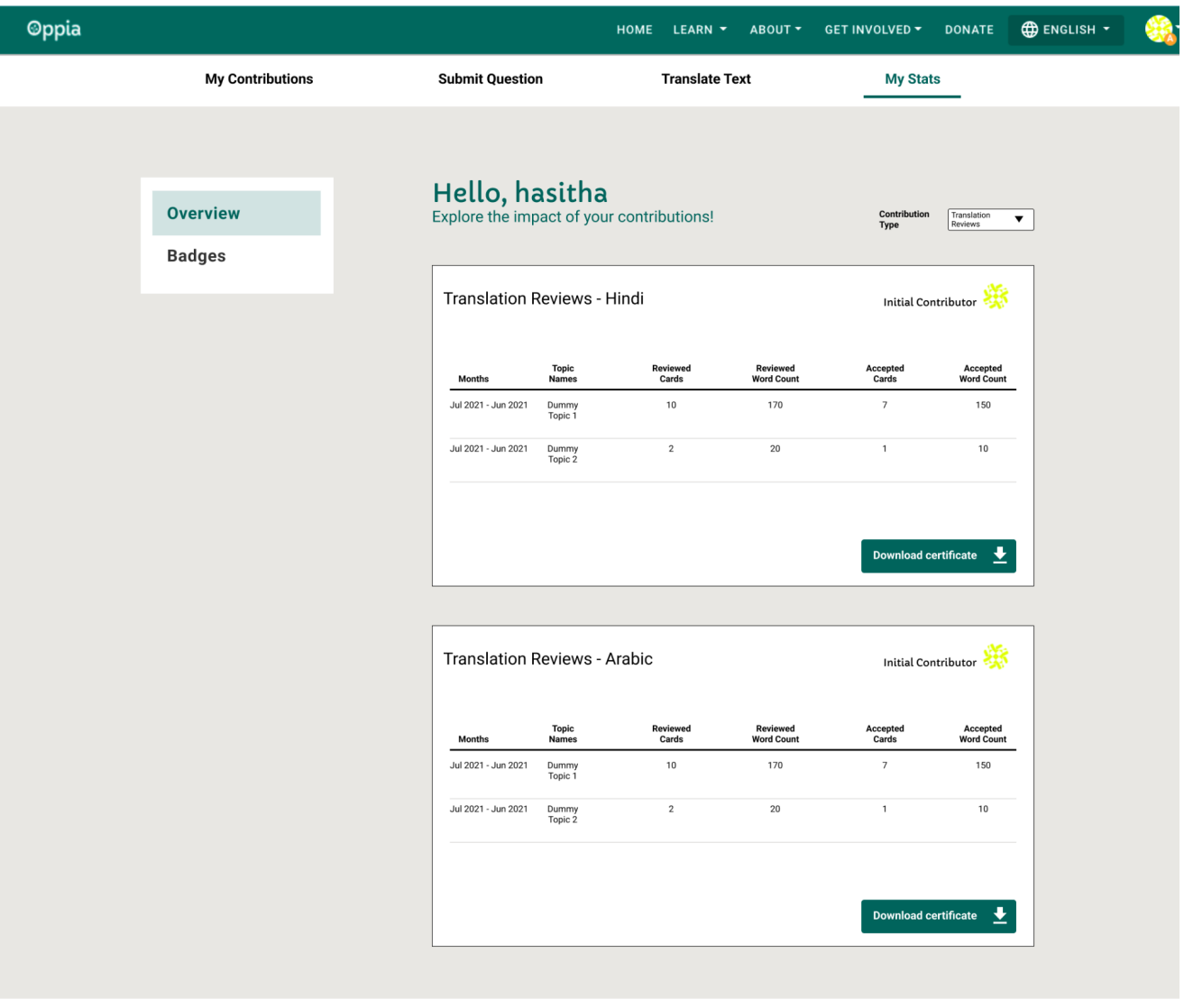

**[Translation](https://www.figma.com/file/SNOHAatFcCvdvIAdxAzF6E/Contributor-Dashboard-Achievements?node-id=112%3A16) review stats** 

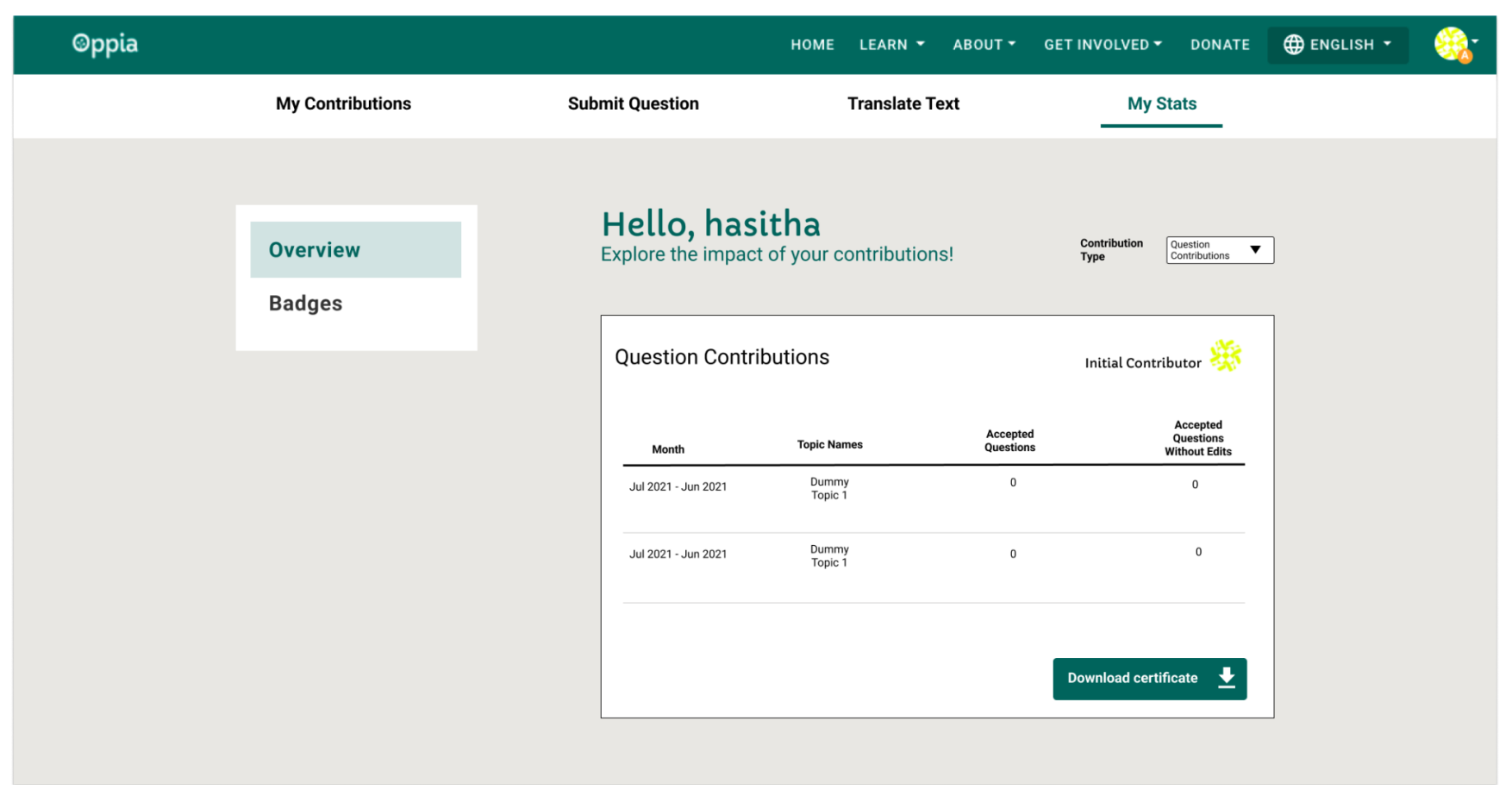

Question [contribution](https://www.figma.com/file/SNOHAatFcCvdvIAdxAzF6E/Contributor-Dashboard-Achievements?node-id=112%3A40) stats

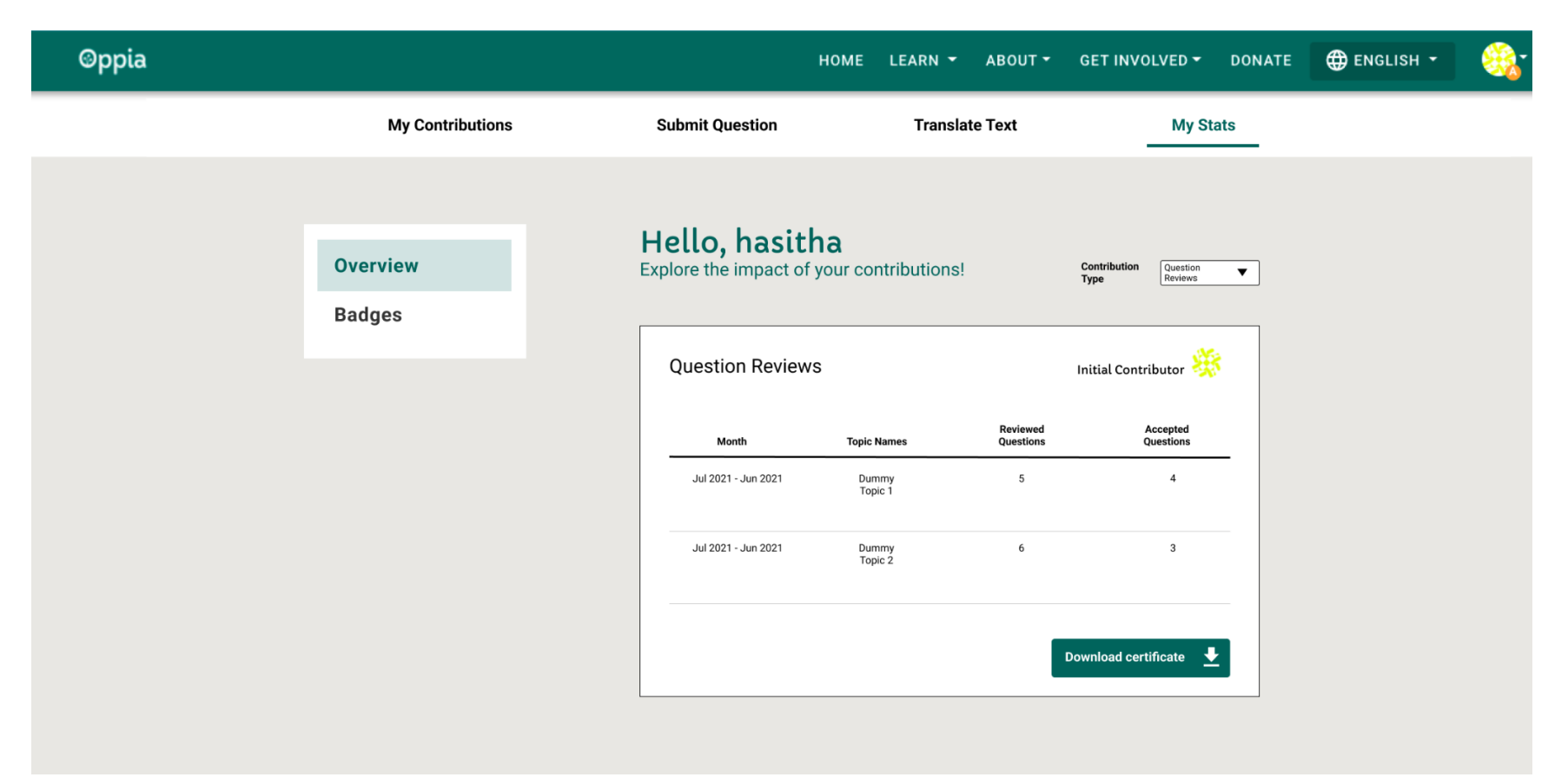

[Question](https://www.figma.com/file/SNOHAatFcCvdvIAdxAzF6E/Contributor-Dashboard-Achievements?node-id=112%3A66) review stats

#### **Mobile Views: [Mocks](https://www.figma.com/file/SNOHAatFcCvdvIAdxAzF6E/Contributor-Dashboard-Achievements?node-id=848%3A714)**

- The default view will be:
	- View -> Overview
	- Contribution Type -> Translation Contributions
	- Language -> Should be selected(Language selection will only include the languages that the contributor has translated.)

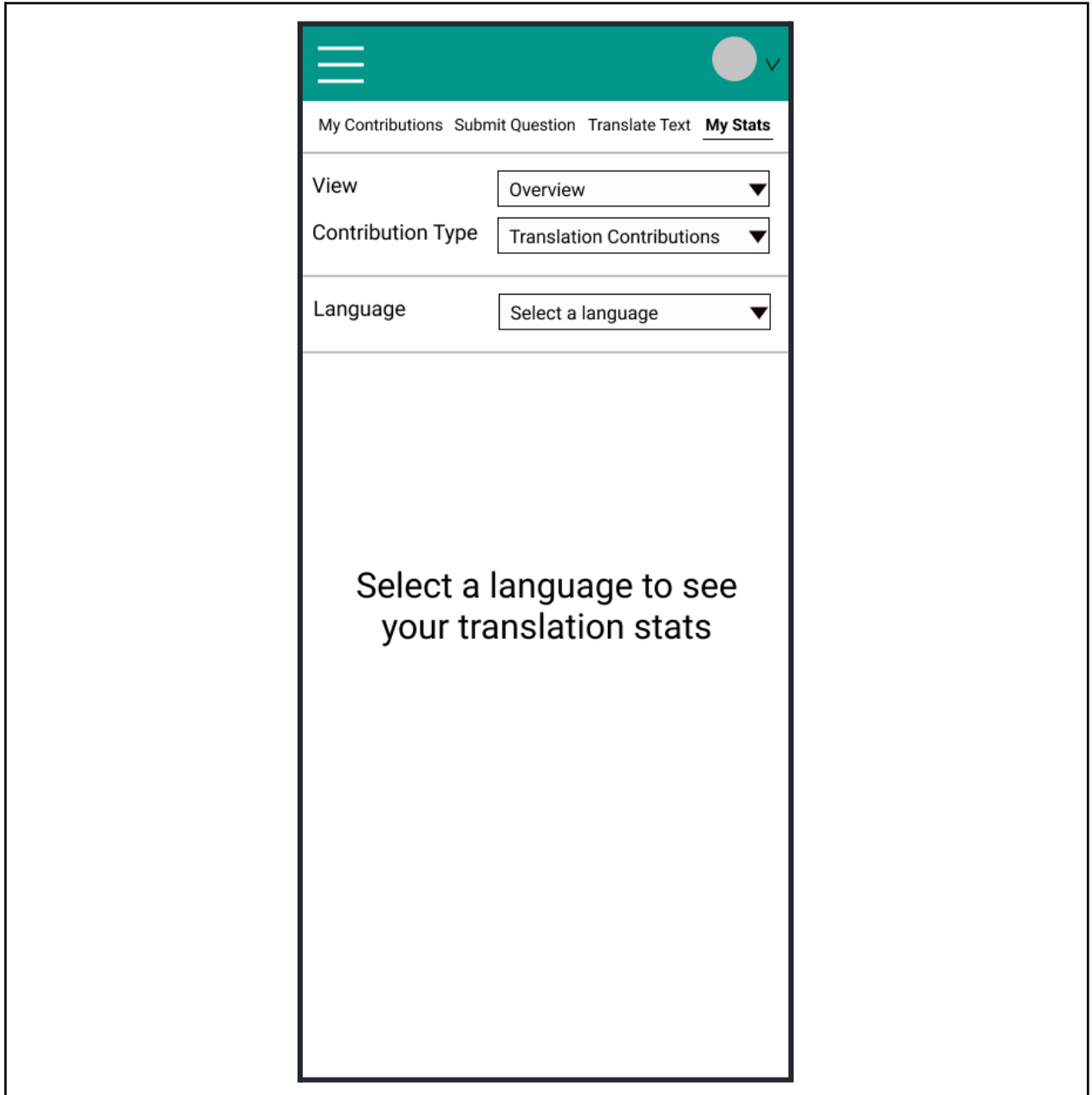

- Previous/Next text are added for the pagination purpose of the stats table.
- Reviewer views will not have "Download certificate" button since it is a future work.

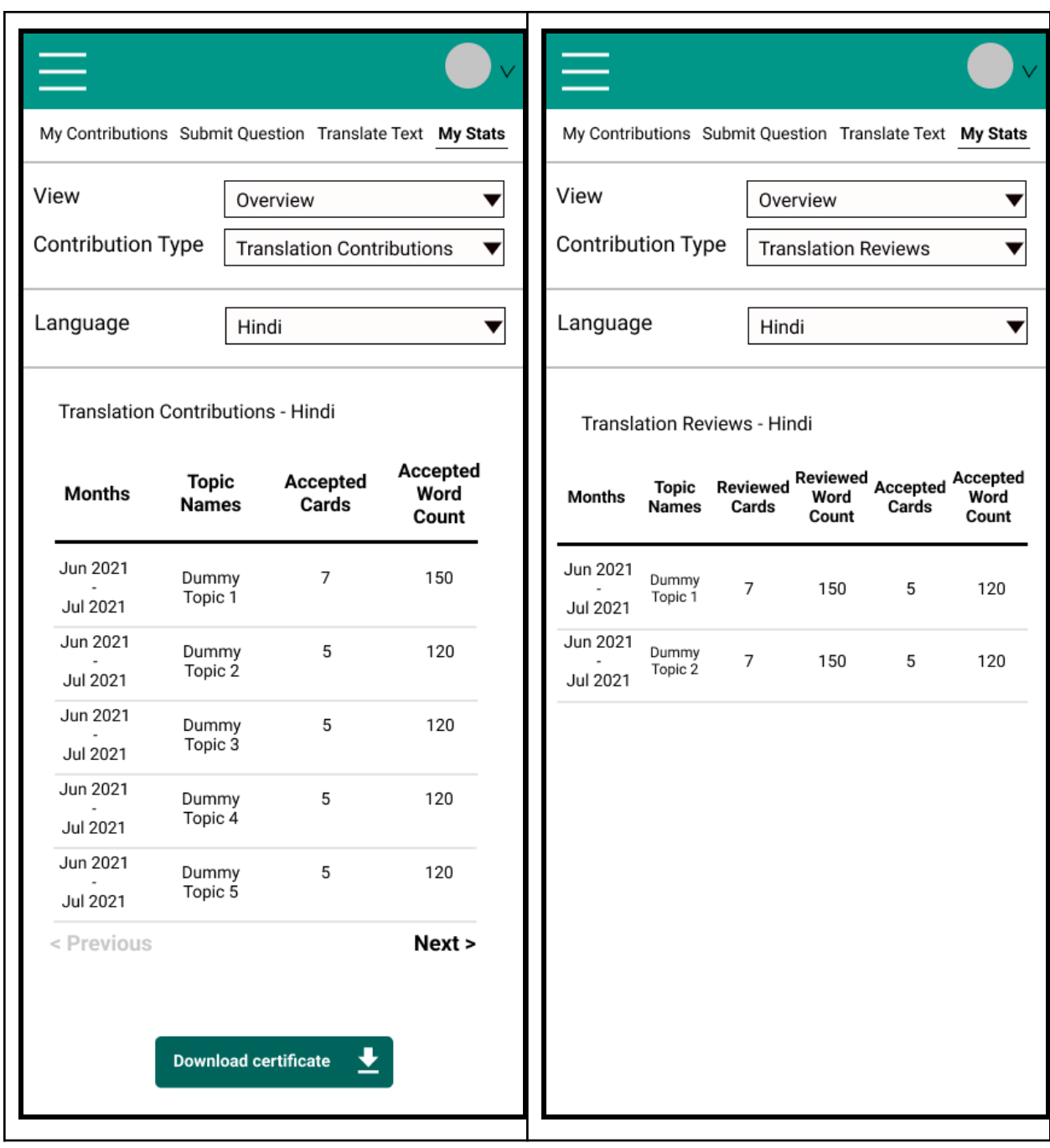

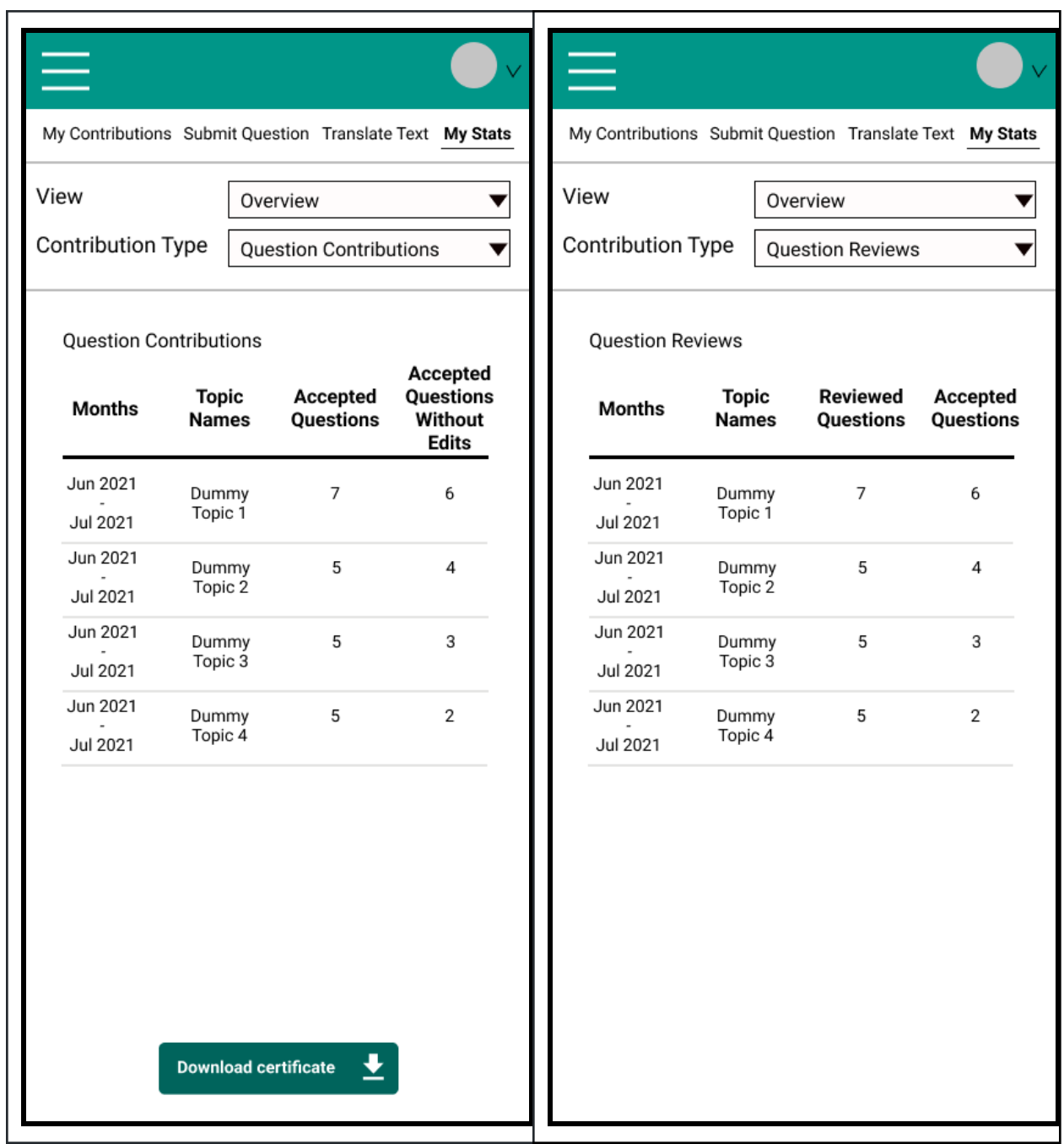

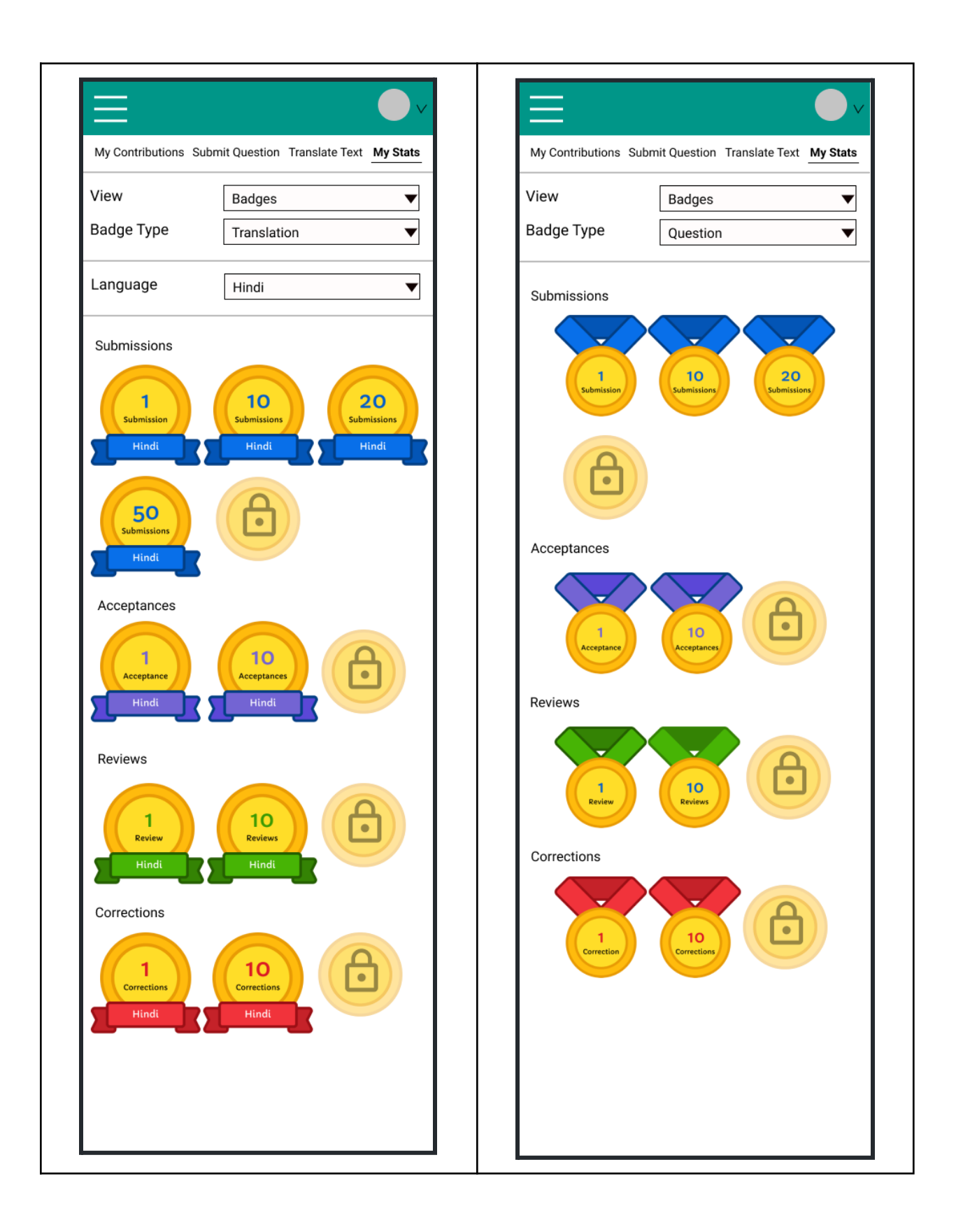

- Create a new component core/templates/pages/contributor-dashboard-page/stats-type-selector as the selector to choose what contribution stats needs to be fetched.
	- Inputs for the component
		- activeContributorStatsType: string
	- Outputs from the component
		- setActiveContributorStatsType: EventEmitter<string>
- Create a new component core/templates/pages/contributor-dashboard-page/contributor-badge component to generate contributor badges from the stats.
	- Inputs for the component
		- contributionType: String.
		- contributionSubType: String.
		- languageCode: String|None.
		- numberOfContributions: Integer.
		- numberOfContributionsRemaining. Integer.
		- badgeLocked: boolean.
	- Texts in the badge within tooltips
		- For translations
			- {numberOfContributions} {contributionType} {contributionSubType} in {language} language
				- 1 translation acceptance in Hindi language
				- 10 translation reviews in Hindi language
				- 1 translation correction in Hindi language
			- Achieve {numberOfContributions} {contributionType} {contributionSubType} in {language} language to unlock
				- Achieve 20 translation acceptances in Hindi language to unlock
		- For questions
			- {numberOfContributions} {contributionType} {contributionSubType}
				- 1 question acceptance
			- Achieve {numberOfContributions} {contributionType} {contributionSubType} to unlock
				- Achieve 20 question acceptances to unlock
	- Handling long language names
- The letter sizes will be made smaller considering the number of letters contained in the language name. This will also be considered with the width of the ribbon that the language text will be put.
	- 1 5 letters: 16pt
	- 6 10 letters: 15 pt
	- 11 15 letters: 14 pt
- Font size can be set dynamically like the following:

```
defaultFontSize = 16
fontSize = defaultFontSize - (1 * Math.float(languageName.length / 5))
```
*■ Note: need to test with all the different language names in the contributor dashboard when building the badges UI.*

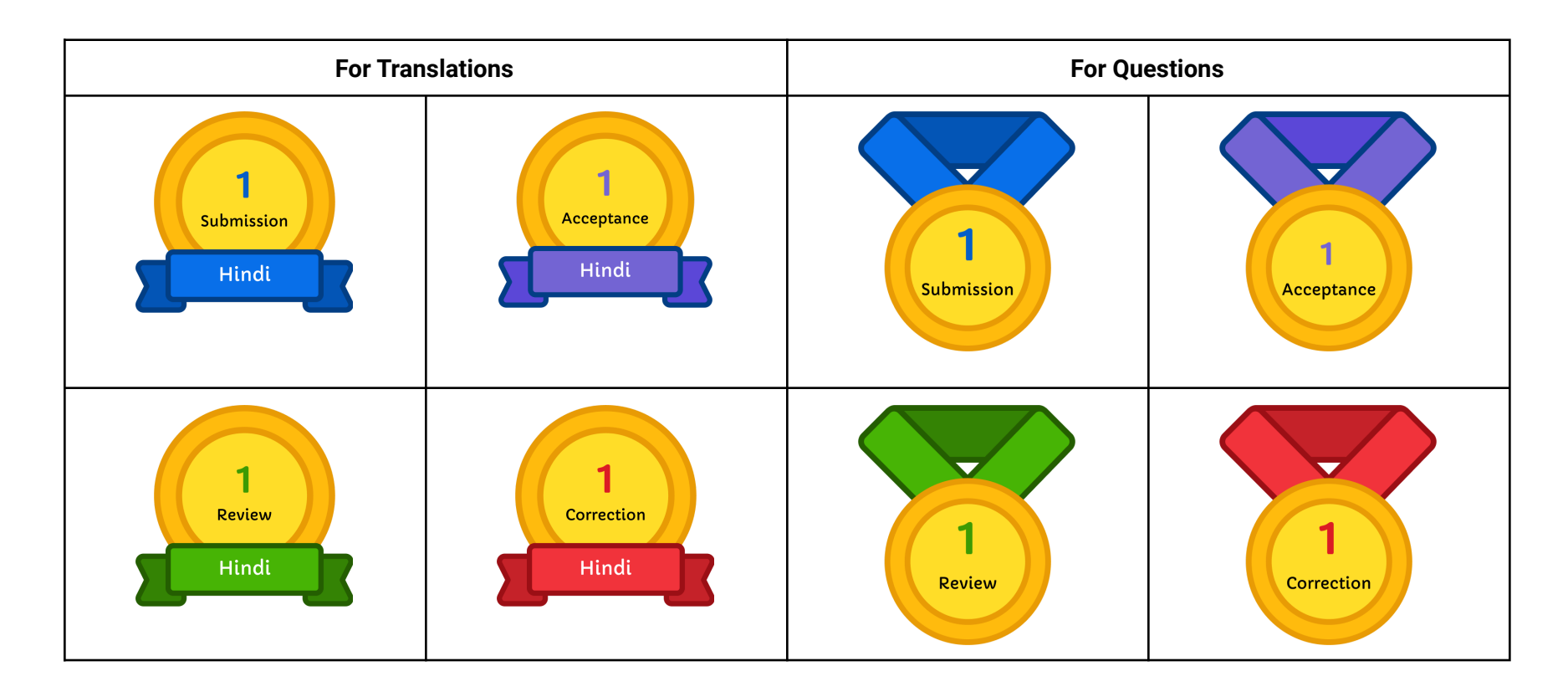

### Documentation changes

N/A

### Testing Plan

#### E2e testing plan

#### General Setup

- create an Curriculum Admin user
- populate opportunities
	- create topic
	- create skill and assign topic
	- create skill with description and explanation
- create 4 different users and assign them following roles
	- user1: translation submitter
	- user2: translation reviewer
	- user3: question submitter
	- user4: question reviewer
- login as translation submitter
	- submit translations
- logout translation submitter
- login as translation reviewer
	- review and accept/reject translations
- logout translation reviewer
- login as question submitter
	- submit questions
- logout question submitter
- login as question reviewer
- review and accept/reject questions
- logout question reviewer

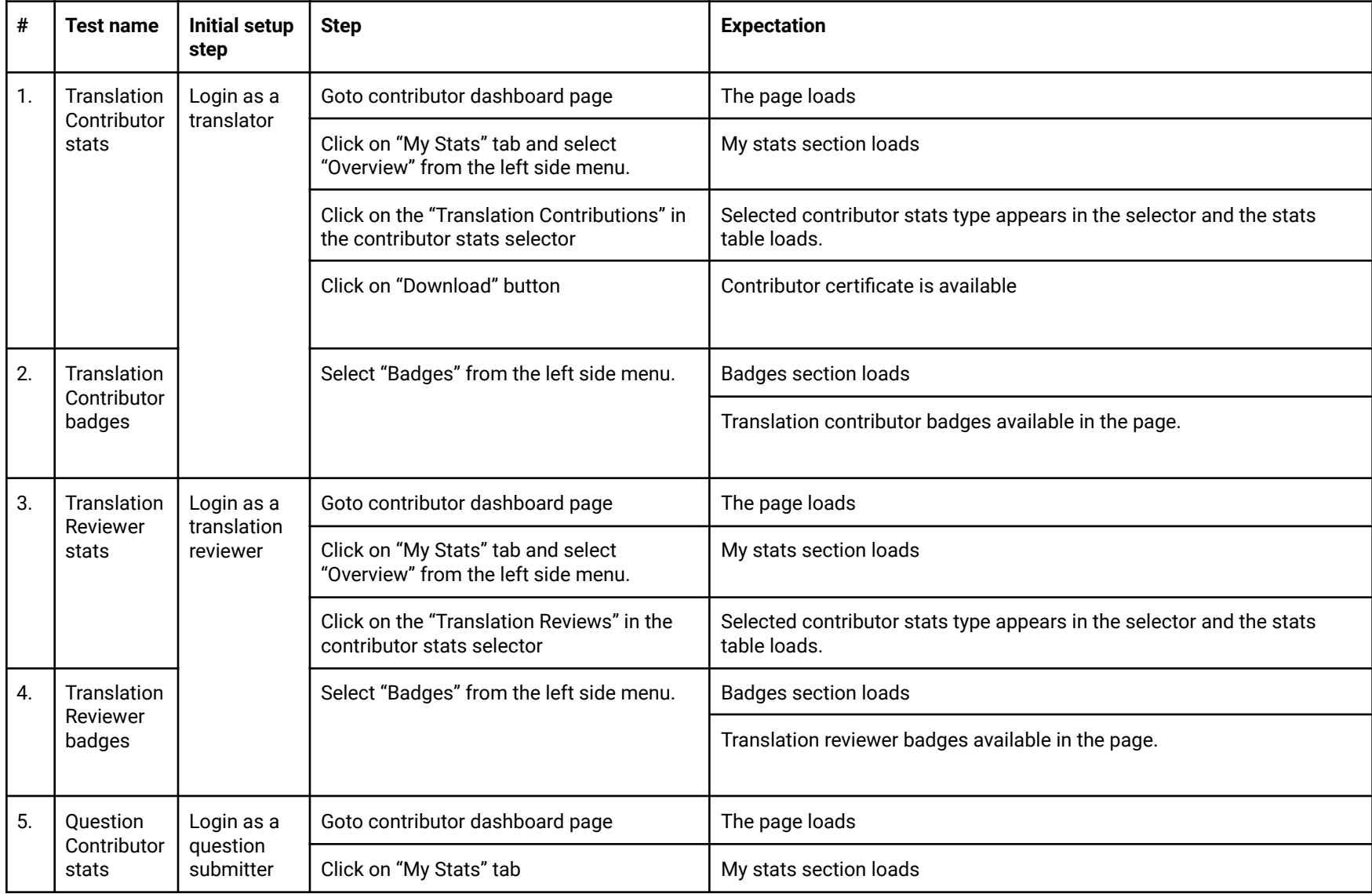

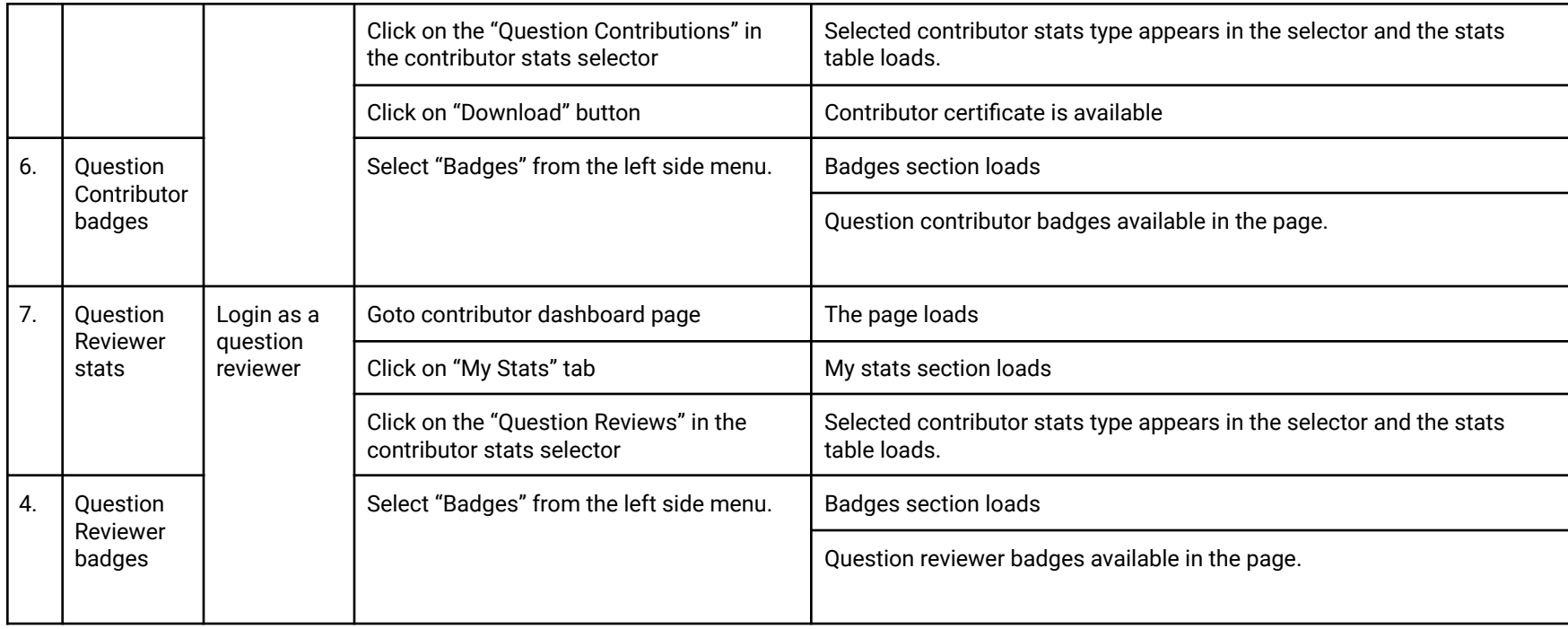

### Feature testing

Does this feature include non-trivial user-facing changes? **YES**

● E2e tests will be present for the features

# Implementation Plan

Milestone 1(16 June - 5 Sept)

**Objectives** 

● Creating all the storage models and initializing them

- Creating all the required backend services
- Creating/updating all the required controllers
- Writing all the backend tests required for the project

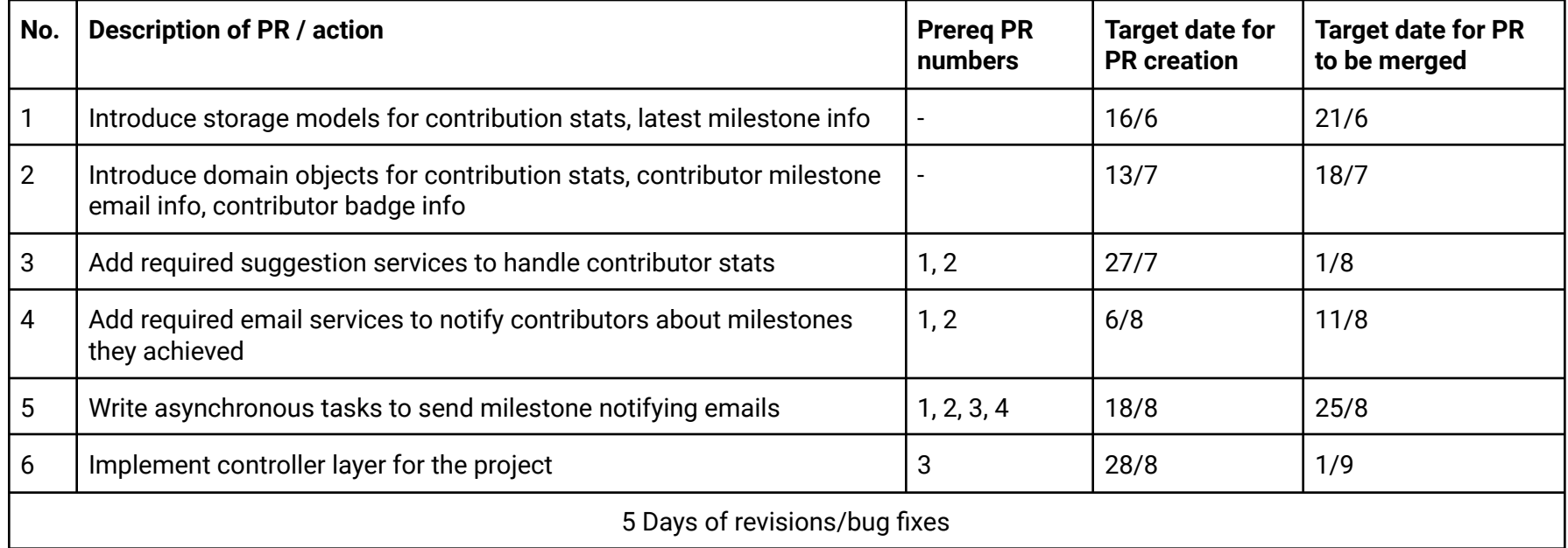

### Milestone 2(Sep 13 - Nov 13)

**Objectives** 

- Adding all frontend services
- Creating contributor stats component
- Implement contributor badge creation in frontend
- Implement contributor certificate generation

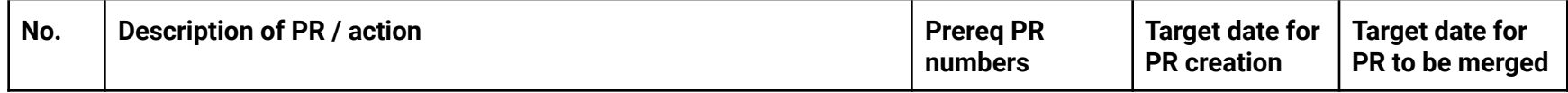

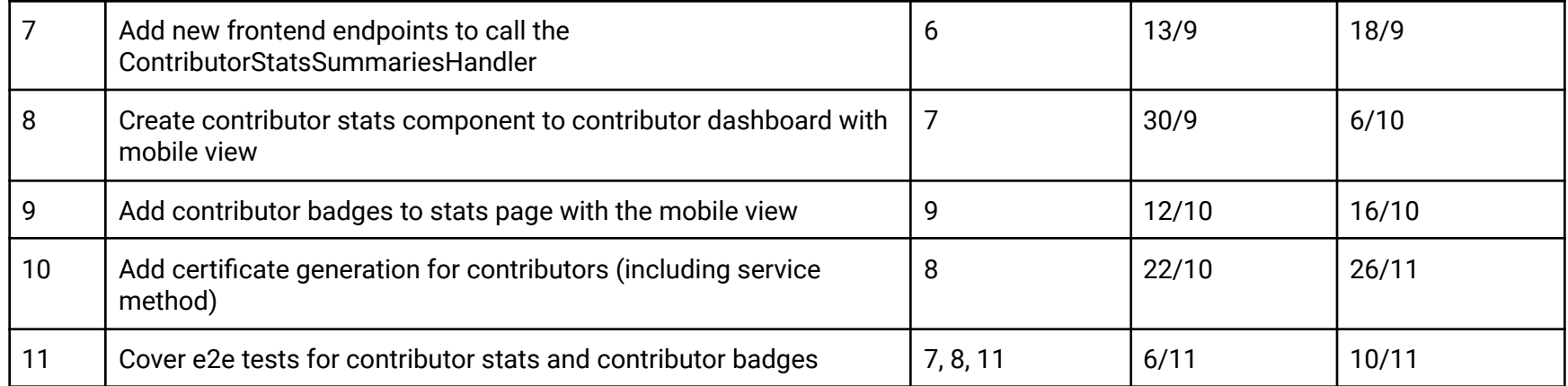

### Future Work

*Note: This section is mainly for reference (since it is understood that items in this section will not be part of the GSoC project). Proposals will primarily be evaluated based on the implementation plan above.*

- Reviewer certificate generation will be a future work.
- Contributor certificate verification via QR codes will be a future work. The following changes will be required for this.

#### **Controllers**

ContributorDashboardCertificateVerificationPage

- A new endpoint that will load the contributor dashboard certificate verification page. This will be called when the QR code in the certificate is scanned.
- URL:*/contributor-dashboard-certificate-verification/<username>/<contribution\_stats\_type>*
- GET:
	- *Decorator*: @open\_access
	- *Params*:
		- contribution\_stats\_type: str. The type of the stats summary needs to be fetched. THis can be either of translation\_contributions, translation\_reviews, question\_contributions, question\_reviews.
		- contributor\_username: str.
- *○ Data Response*: html page
	- Returns the contributor-dashboard-accomplishments-verification-page with contributor\_username and contribution\_stats\_type.
- *○ Functionality*:
	- Load the contributor-dashboard-accomplishments-verification-page

### Web frontend changes

- Create a new page core/templates/pages/contributor-dashboard-certificate-verification-page to verify contributor accomplishments.
	- This page will be opened when someone scans the QR code which is attached to the certificates of contributors. This will internally called the ContributorStatsSummariesHandler to load and verify the contributors' stats summary.